## CSC 443 – Data Base Management Systems

Lecture 8 – More Complex Queries in SQL

# Subqueries

- Some SQL statements can have a **SELECT** embedded within them.
- A subselect can be used in **WHERE** and **HAVING** clauses of an outer **SELECT**, where it is called a *subquery* or *nested query*.
- Subselects may also appear in **INSERT**, **UPDATE**, and **DELETE** statements.

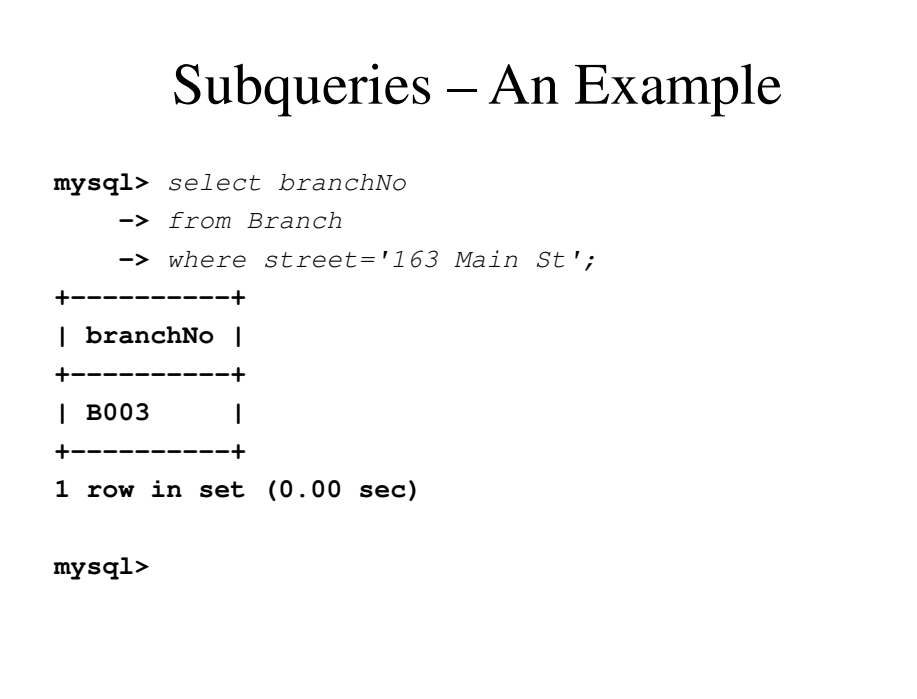

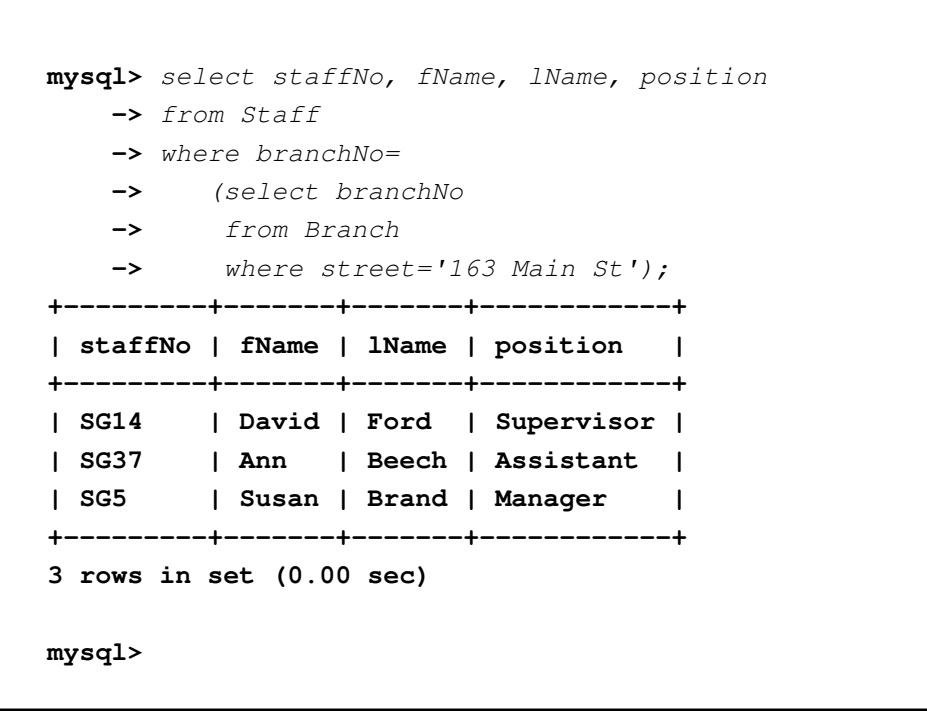

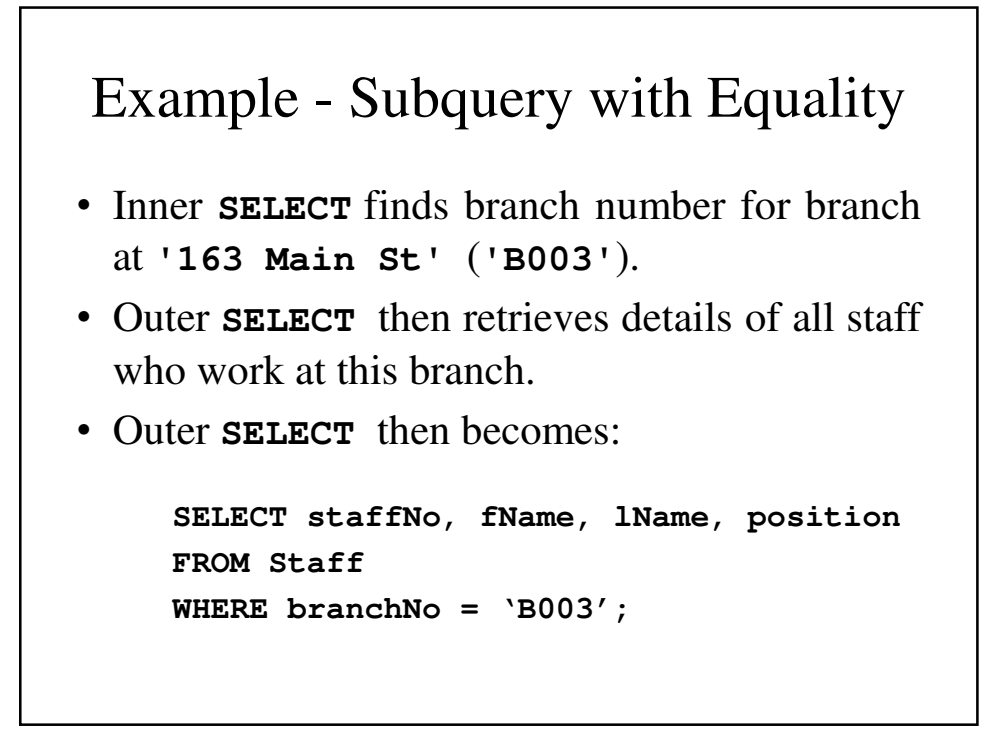

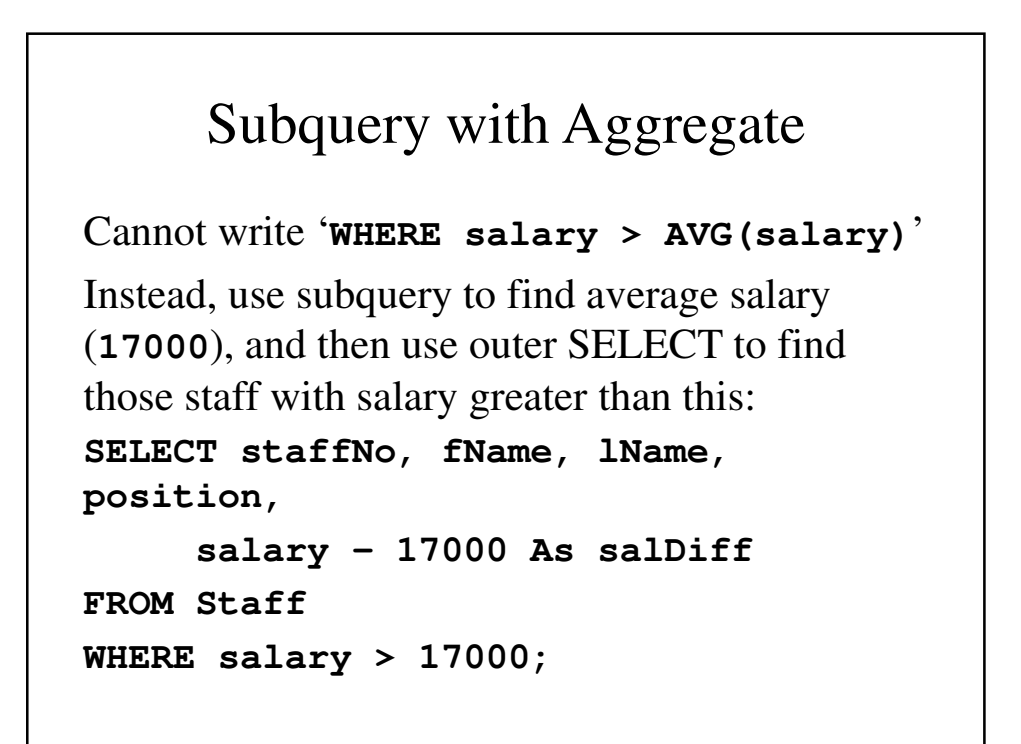

## Example Subquery with Aggregate **mysql>** select avg(salary) **->** from Staff; **+--------------+ | avg(salary) | +--------------+ | 17000.000000 | +--------------+ 1 row in set (0.00 sec) mysql>**

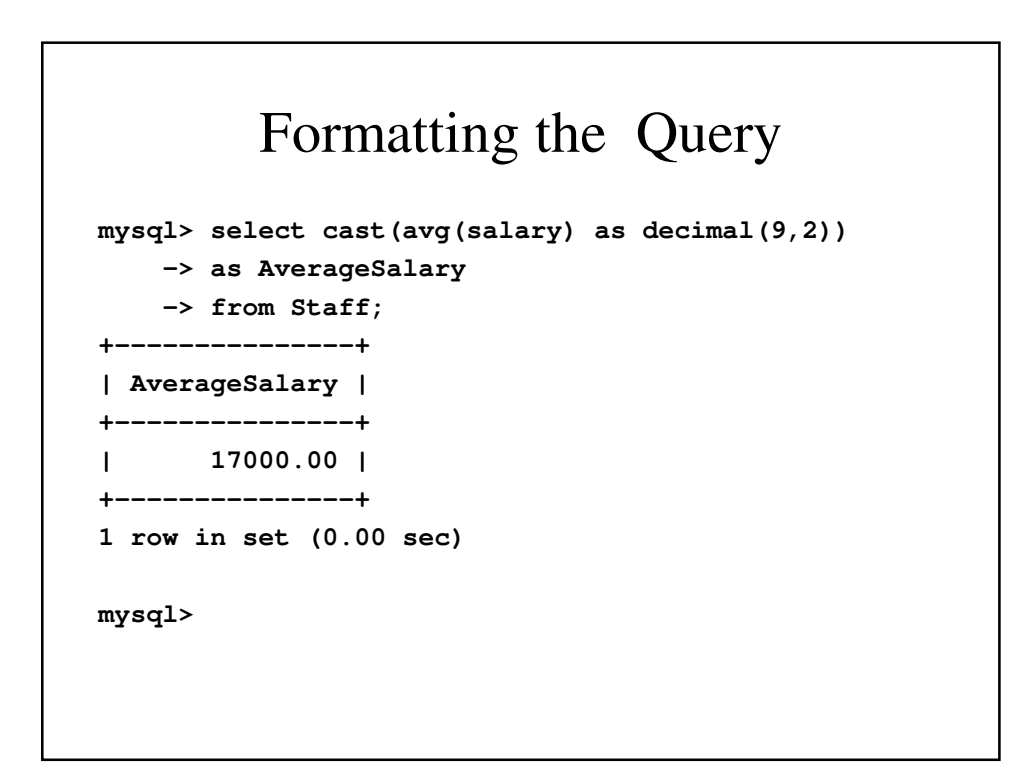

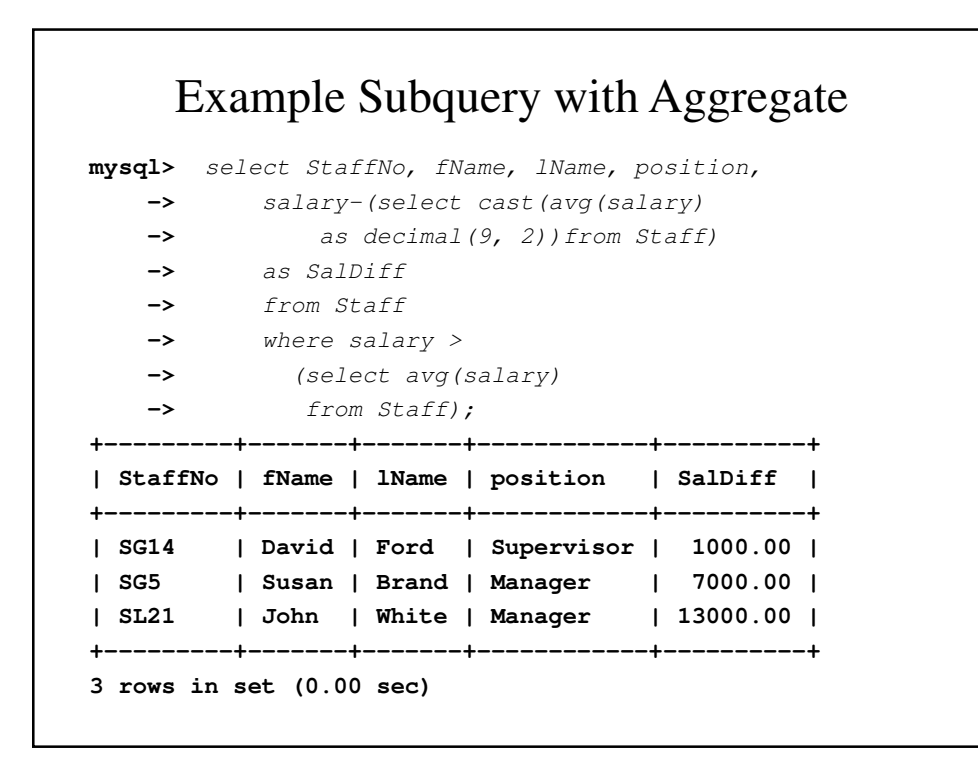

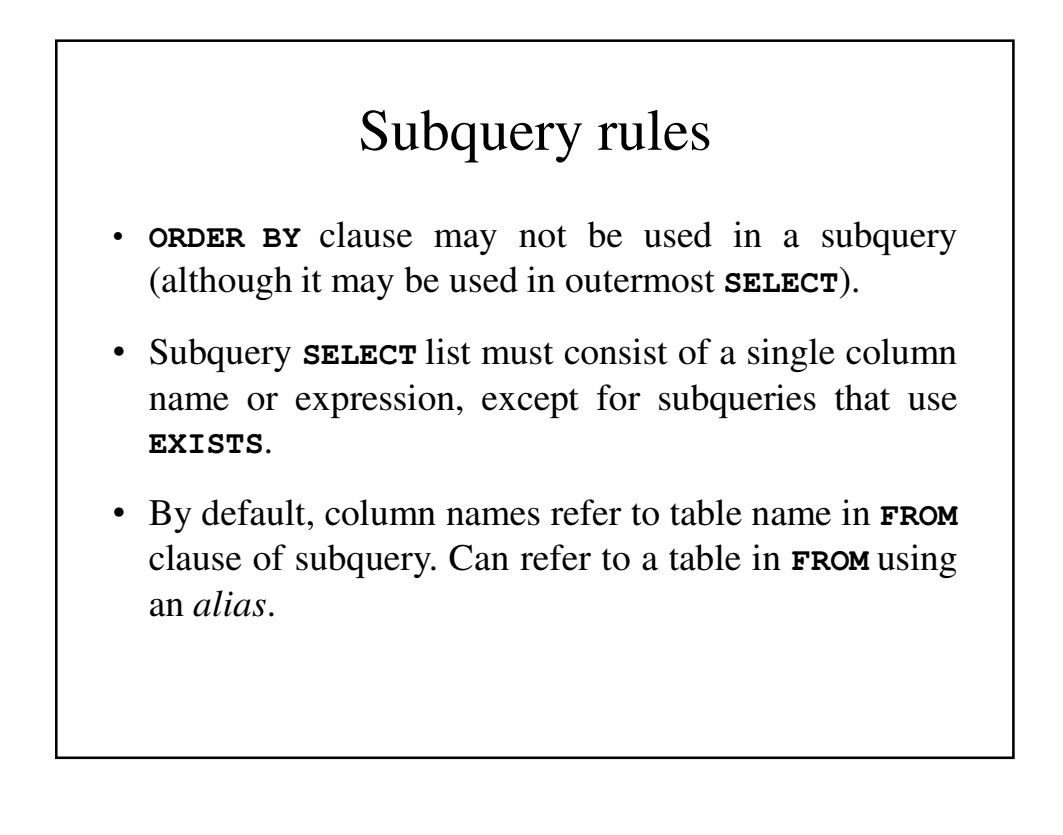

### Subquery Rules (continued)

- When subquery is an operand in a comparison, subquery must appear on right-hand side.
- A subquery may not be used as an operand in an expression.

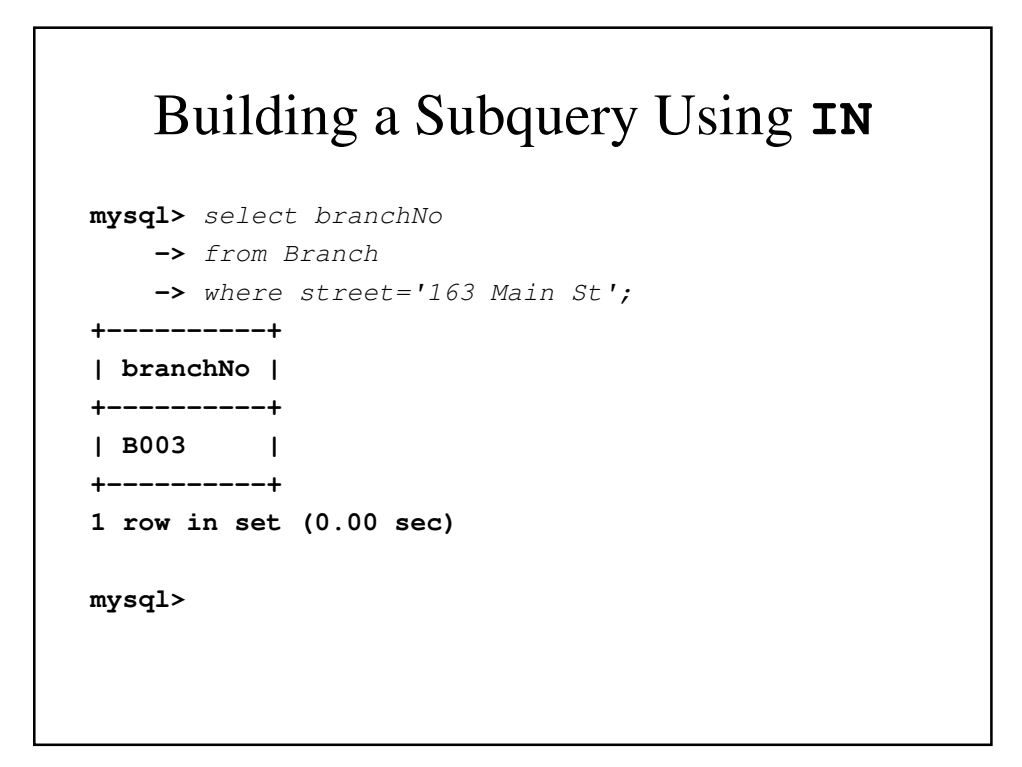

```
mysql> select staffNo
    -> from Staff
    -> where branchNo =
    -> (select branchNo
    -> from Branch
    \rightarrow where street = '163 Main St');
+---------+
| staffNo |
+---------+
| SG14 |
| SG37 |
| SG5 |
+---------+
3 rows in set (0.00 sec)
mysql>
```
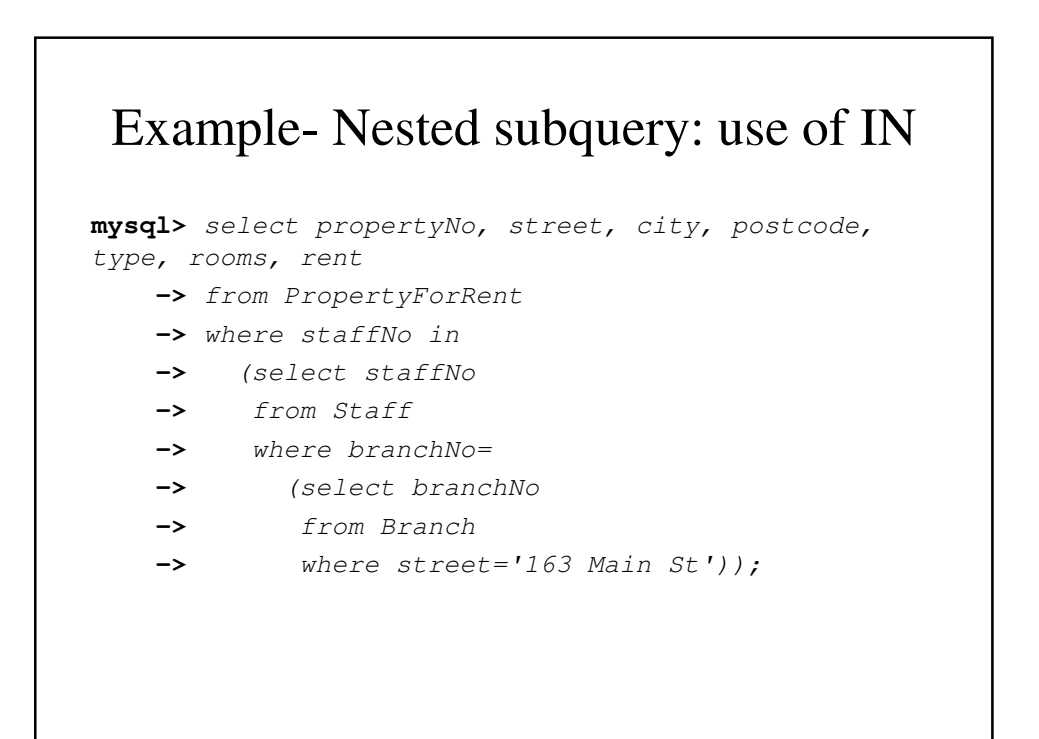

```
+------------+---------------+---------+----------+-
  ------+-------+------+
| propertyNo | street | city | postcode | 
type | rooms | rent |
+------------+---------------+---------+----------+-
------+-------+------+
          | PG16 | 5 Novar Dr | Glasgow | G12 9AX | 
Flat | 4 | 450 |
| PG21 | 18 Dale Rd | Glasgow | G12 |
House | 5 | 600 |
| PG36 | 2 Manor Rd | Glasgow | G32 4QX |
Flat | 3 | 375 |
| PG4 | 6 Lawrence St | Glasgow | G11 9QX |
Flat | 3 | 350 |
+------------+---------------+---------+----------+-
 ------+-------+------+
```
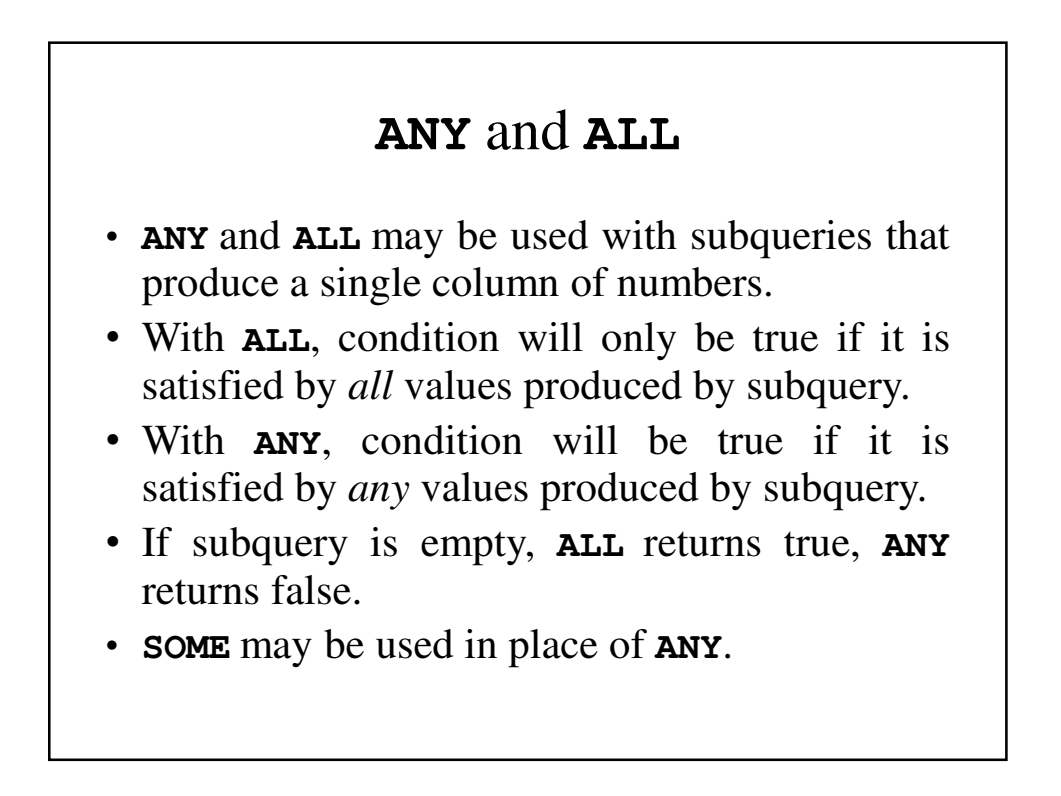

```
mysql> select staffNo, fName, lName, position,
   -> salary
   -> from Staff;
+---------+-------+-------+------------+----------+
| staffNo | fName | lName | position | salary |
+---------+-------+-------+------------+----------+
| SA9 | Mary | Howe | Assistant | 9000.00 |
| SG14 | David | Ford | Supervisor | 18000.00 |
| SG37 | Ann | Beech | Assistant | 12000.00 |
| SG5 | Susan | Brand | Manager | 24000.00 |
| SL21 | John | White | Manager | 30000.00 |
| SL41 | Julie | Lee | Assistant | 9000.00 |
+---------+-------+-------+------------+----------+
6 rows in set (0.00 sec)
mysql>
```
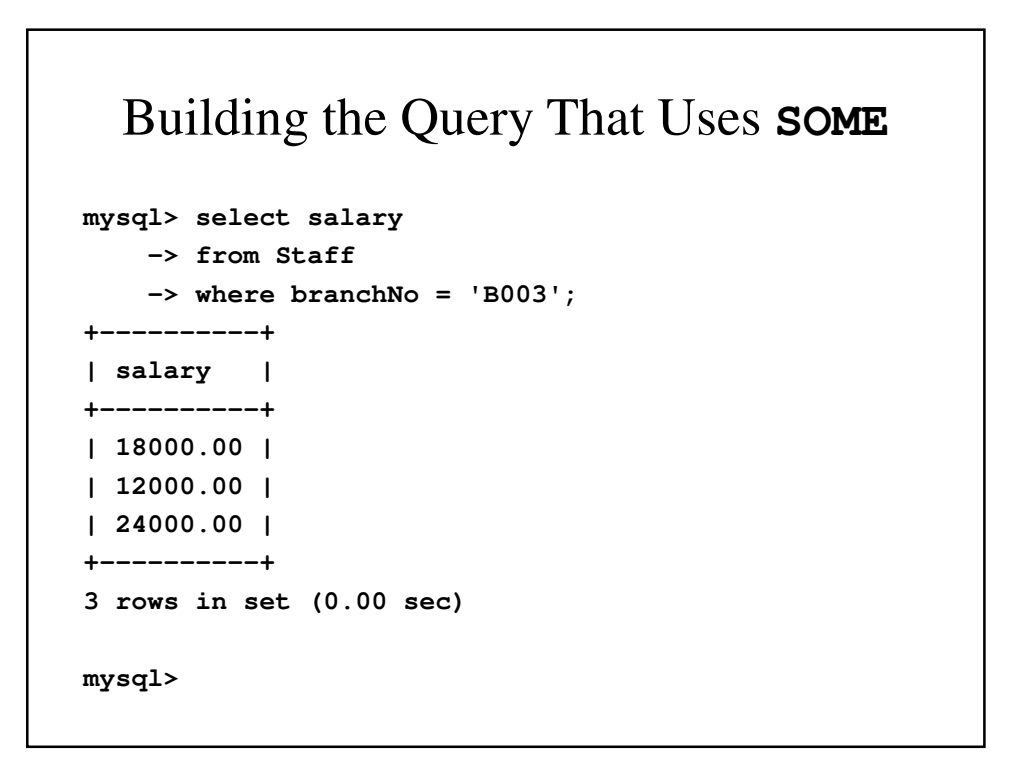

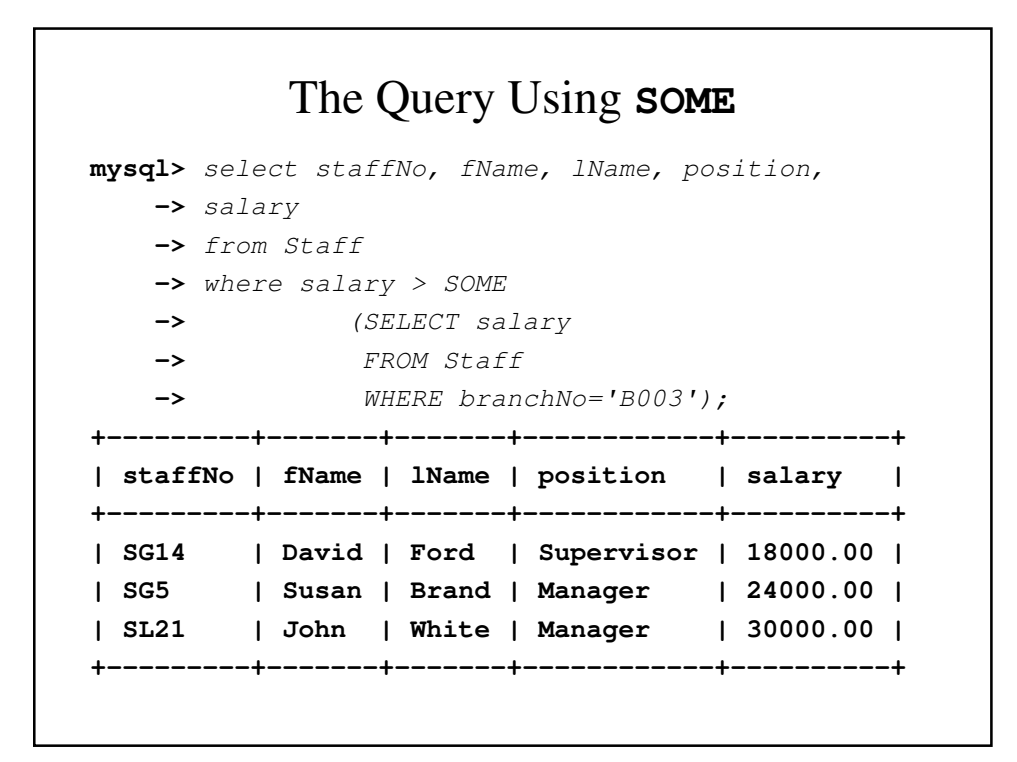

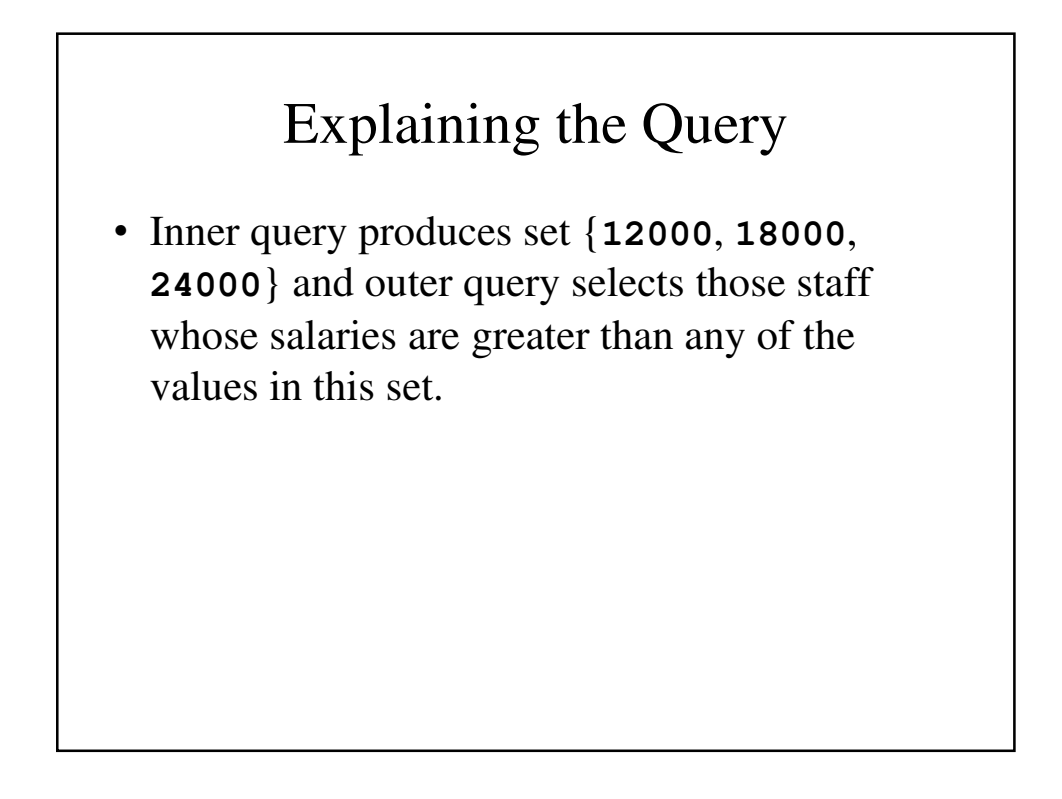

## Multi-Table Queries

- Can use subqueries provided result columns come from same table.
- If result columns come from more than one table must use a join.
- To perform join, include more than one table in FROM clause.
- Use comma as separator and typically include WHERE clause to specify join column(s).

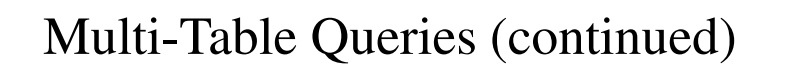

- Also possible to use an alias for a table named in **FROM** clause.
- Alias is separated from table name with a space.
- Alias can be used to qualify column names when there is ambiguity.

### Example – Simple Join

- List names of all clients who have viewed a property along with any comment supplied.
- Only those rows from both tables that have identical values in the **clientNo** columns (**c.clientNo = v.clientNo**) are included in result.

```
mysql> SELECT c.clientNo, fName, lName,
  -> propertyNo, comment
   -> FROM Client c, Viewing v
   -> WHERE c.clientNo = v.clientNo;
  +----------+-------+---------+------------+----------------+
| clientNo | fName | lName | propertyNo | comment |
+----------+-------+---------+------------+----------------+
| CR56 | Aline | Stewart | PA14 | too small |
| CR56 | Aline | Stewart | PG36 | NULL |
| CR56 | Aline | Stewart | PG4 | NULL |
| CR62 | Mary | Tregear | PA14 | no dining room |
| CR76 | John | Kay | PG4 | too remote |
+----------+-------+---------+------------+----------------+
5 rows in set (0.00 sec)
mysql>
```
### **JOIN** - Alternate Ways

• SQL provides alternative ways to specify joins:

```
FROM Client c JOIN Viewing v
   ON c.clientNo = v.clientNo
FROM Client NATURAL JOIN Viewing
```
• In each case, **FROM** replaces original **FROM** and **WHERE**. However, first produces table with two identical clientNo columns.

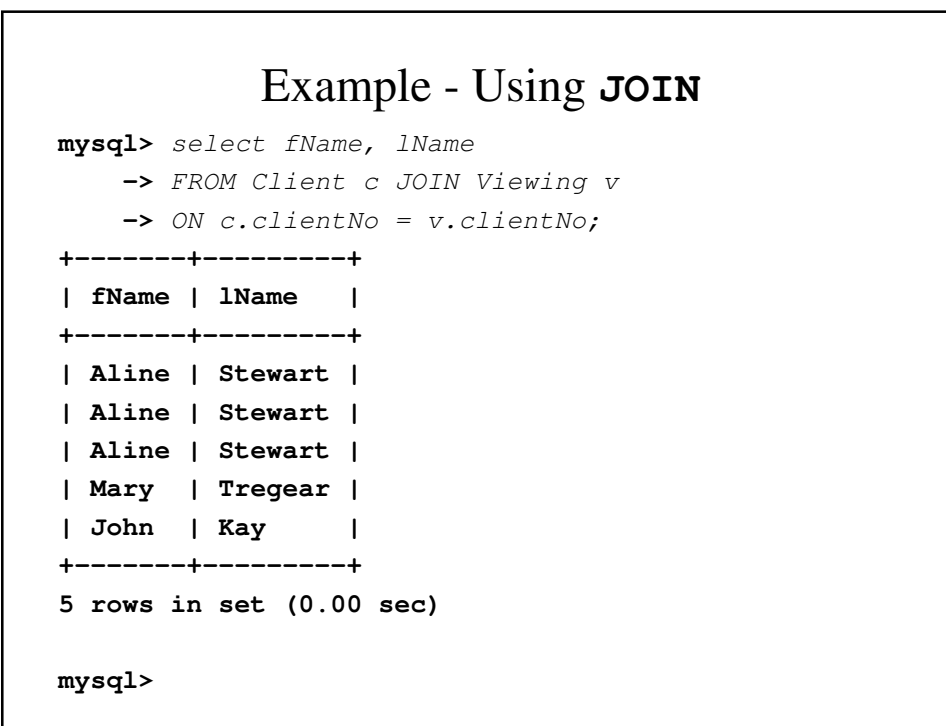

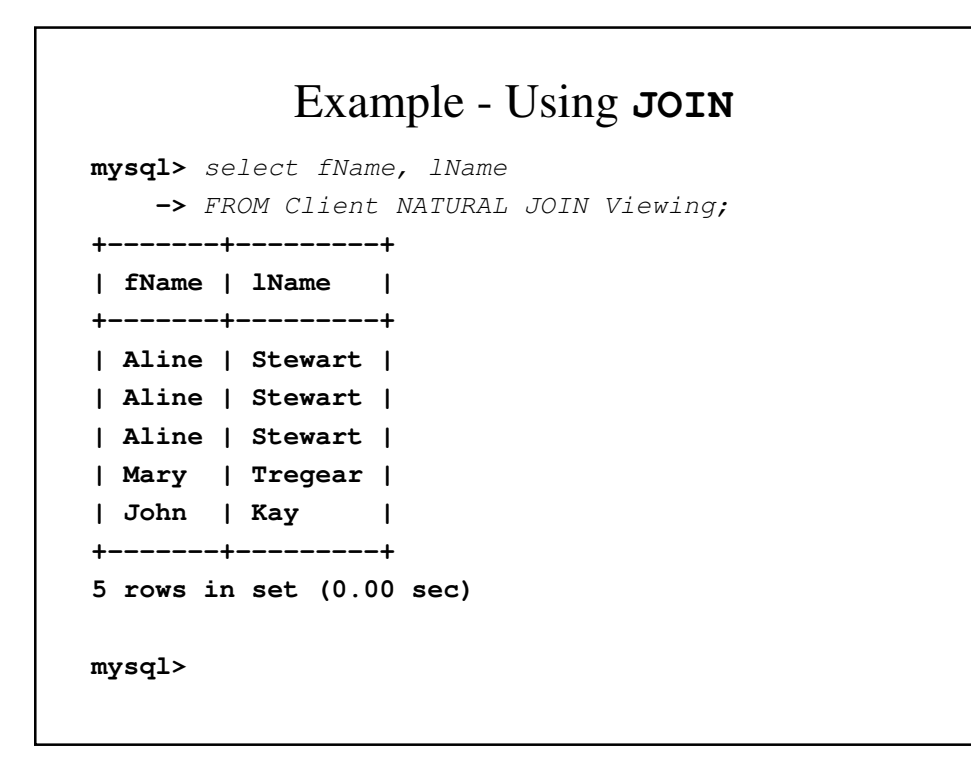

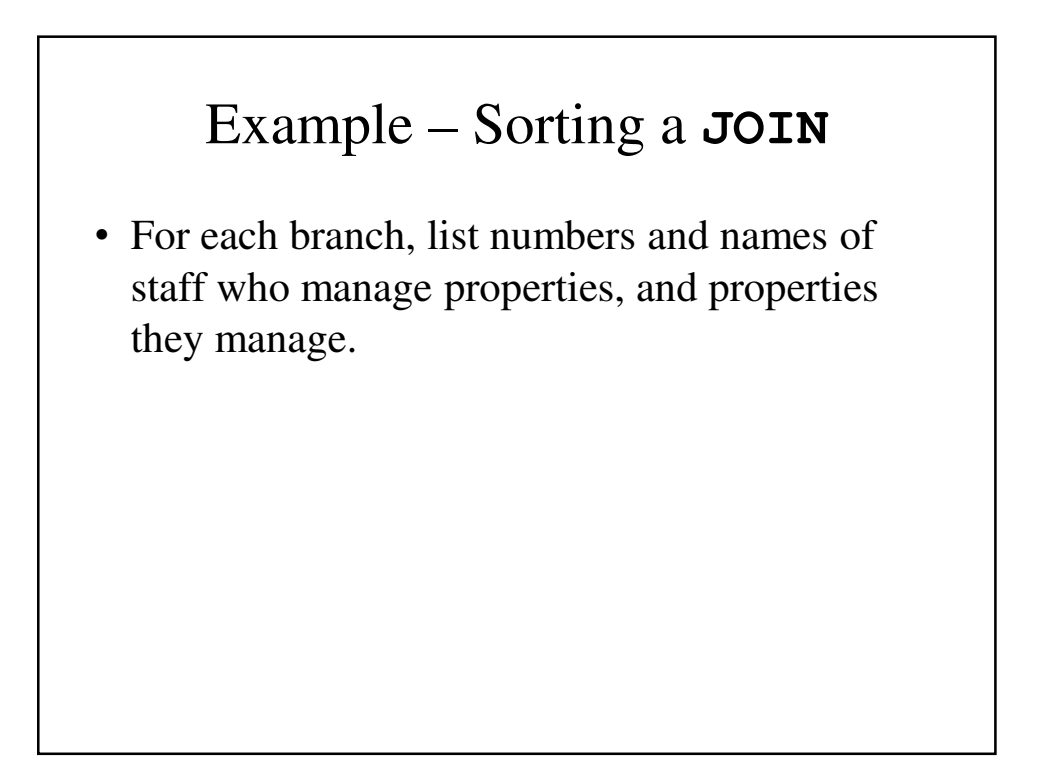

```
mysql> SELECT s.branchNo, s.staffNo, fName, lName,
   -> propertyNo
   -> FROM Staff s, PropertyForRent p
   -> WHERE s.staffNo = p.staffNo
   -> ORDER BY s.branchNo, s.staffNo, propertyNo;
+----------+---------+-------+-------+------------+
| branchNo | staffNo | fName | lName | propertyNo |
   +----------+---------+-------+-------+------------+
| B003 | SG14 | David | Ford | PG16 |
| B003 | SG37 | Ann | Beech | PG21 |
| B003 | SG37 | Ann | Beech | PG36 |
| B003 | SG5 | Susan | Brand | PG4 |
| B005 | SL41 | Julie | Lee | PL94 |
| B007 | SA9 | Mary | Howe | PA14 |
   +----------+---------+-------+-------+------------+
```
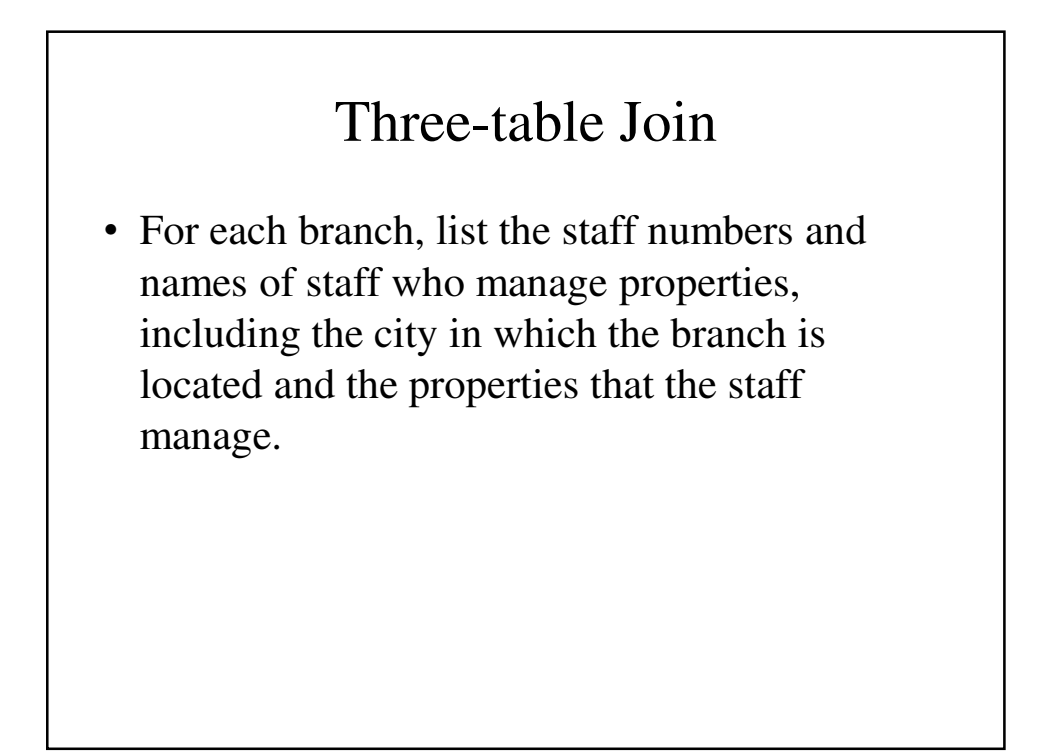

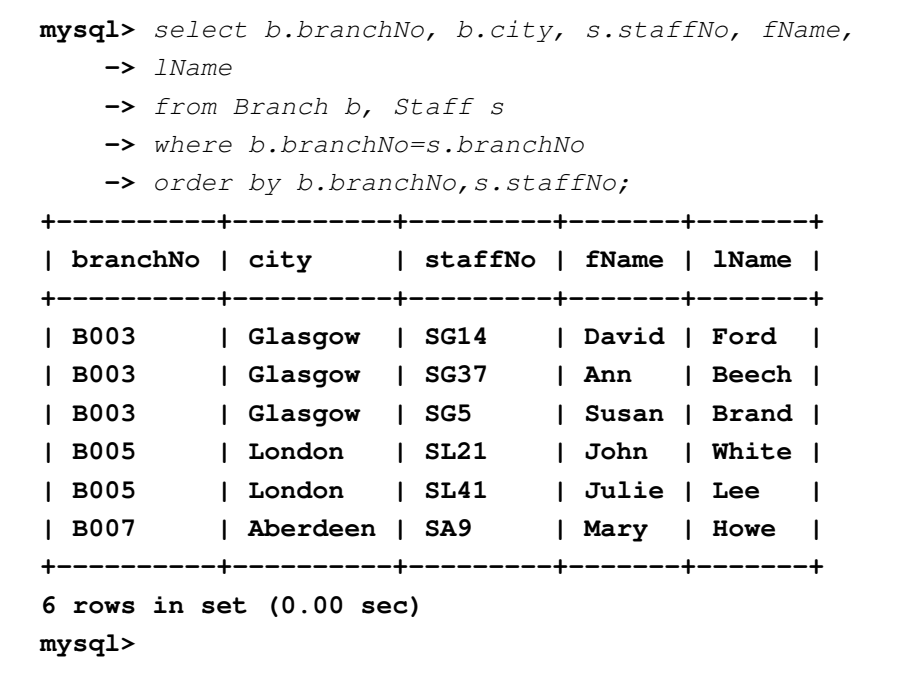

```
mysql> select b.branchNo, b.city, s.staffNo, fName,
   -> lName, propertyNo
   -> from Branch b, Staff s, PropertyForRent p
   -> where b.branchNo=s.branchNo AND
   -> s.staffNo=p.staffNo
   -> order by b.branchNo, s.staffNo, propertyNo;
+----------+----------+---------+-------+-------+------------+
| branchNo | city | staffNo | fName | lName | propertyNo |
+----------+----------+---------+-------+-------+------------+
| B003 | Glasgow | SG14 | David | Ford | PG16 |
| B003 | Glasgow | SG37 | Ann | Beech | PG21 |
| B003 | Glasgow | SG37 | Ann | Beech | PG36 |
| B003 | Glasgow | SG5 | Susan | Brand | PG4 |
| B005 | London | SL41 | Julie | Lee | PL94 |
| B007 | Aberdeen | SA9 | Mary | Howe | PA14 |
+----------+----------+---------+-------+-------+------------+
6 rows in set (0.00 sec)
mysql>
```

```
mysql> select *
      -> from Branch join Staff;
+----------+--------------+----------+----------+---------+-------+-------+------------
+------+------------+----------+----------+
| branchNo | street | city | postcode | staffNo | fName | lName | position 
| sex | DOB | salary | branchNo |
+----------+--------------+----------+----------+---------+-------+-------+------------
+------+------------+----------+----------+
| B002 | 56 Clover Dr | London | NW10 6EU | SA9 | Mary | Howe | Assistant 
     | f | 1970-02-19 | 9000.00 | B007 |
| B003 | 163 Main St | Glasgow | G11 9QX | SA9 | Mary | Howe | Assistant 
     | f | 1970-02-19 | 9000.00 | B007 |
| B004 | 32 Manse Rd | Bristol | BS99 1NZ | SA9 | Mary | Howe | Assistant 
| f | 1970-02-19 | 9000.00 | B007 |
| B005 | 22 Deer Rd | London | SW1 4EH | SA9 | Mary | Howe | Assistant 
| f | 1970-02-19 | 9000.00 | B007 |
         | B007 | 16 Argyll St | Aberdeen | AB2 3SU | SA9 | Mary | Howe | Assistant 
| f | 1970-02-19 | 9000.00 | B007 |
         | B002 | 56 Clover Dr | London | NW10 6EU | SG14 | David | Ford | Supervisor 
| M | 1958-03-24 | 18000.00 | B003 |
         | B003 | 163 Main St | Glasgow | G11 9QX | SG14 | David | Ford | Supervisor 
| M | 1958-03-24 | 18000.00 | B003 |
        | B004 | 32 Manse Rd | Bristol | BS99 1NZ | SG14 | David | Ford | Supervisor 
| M | 1958-03-24 | 18000.00 | B003 |
| B005 | 22 Deer Rd | London | SW1 4EH | SG14 | David | Ford | Supervisor 
| M | 1958-03-24 | 18000.00 | B003 |
```

```
| B007 | 16 Argyll St | Aberdeen | AB2 3SU | SG14 | David | Ford | Supervisor 
| M | 1958-03-24 | 18000.00 | B003 |
| B002 | 56 Clover Dr | London | NW10 6EU | SG37 | Ann | Beech | Assistant 
| f | 1960-11-10 | 12000.00 | B003 |
| B003 | 163 Main St | Glasgow | G11 9QX | SG37 | Ann | Beech | Assistant 
| f | 1960-11-10 | 12000.00 | B003 |
| B004 | 32 Manse Rd | Bristol | BS99 1NZ | SG37 | Ann | Beech | Assistant 
| f | 1960-11-10 | 12000.00 | B003 |
         | B005 | 22 Deer Rd | London | SW1 4EH | SG37 | Ann | Beech | Assistant 
| f | 1960-11-10 | 12000.00 | B003 |
         | B007 | 16 Argyll St | Aberdeen | AB2 3SU | SG37 | Ann | Beech | Assistant 
| f | 1960-11-10 | 12000.00 | B003 |
         | B002 | 56 Clover Dr | London | NW10 6EU | SG5 | Susan | Brand | Manager 
| f | 1940-06-03 | 24000.00 | B003 |
| B003 | 163 Main St | Glasgow | G11 9QX | SG5 | Susan | Brand | Manager 
| f | 1940-06-03 | 24000.00 | B003 |
| B004 | 32 Manse Rd | Bristol | BS99 1NZ | SG5 | Susan | Brand | Manager 
     | f | 1940-06-03 | 24000.00 | B003 |
| B005 | 22 Deer Rd | London | SW1 4EH | SG5 | Susan | Brand | Manager 
| f | 1940-06-03 | 24000.00 | B003 |
| B007 | 16 Argyll St | Aberdeen | AB2 3SU | SG5 | Susan | Brand | Manager 
| f | 1940-06-03 | 24000.00 | B003 |
| B002 | 56 Clover Dr | London | NW10 6EU | SL21 | John | White | Manager 
 | M | 1945-10-01 | 30000.00 | B005 |
| B003 | 163 Main St | Glasgow | G11 9QX | SL21 | John | White | Manager 
| M | 1945-10-01 | 30000.00 | B005 |
| B004 | 32 Manse Rd | Bristol | BS99 1NZ | SL21 | John | White | Manager 
| M | 1945-10-01 | 30000.00 | B005 |
```
**| B005 | 22 Deer Rd | London | SW1 4EH | SL21 | John | White | Manager | M | 1945-10-01 | 30000.00 | B005 | | B007 | 16 Argyll St | Aberdeen | AB2 3SU | SL21 | John | White | Manager | M | 1945-10-01 | 30000.00 | B005 | | B002 | 56 Clover Dr | London | NW10 6EU | SL41 | Julie | Lee | Assistant | f | 1965-06-13 | 9000.00 | B005 | | B003 | 163 Main St | Glasgow | G11 9QX | SL41 | Julie | Lee | Assistant | f | 1965-06-13 | 9000.00 | B005 | | B004 | 32 Manse Rd | Bristol | BS99 1NZ | SL41 | Julie | Lee | Assistant | f | 1965-06-13 | 9000.00 | B005 | | B005 | 22 Deer Rd | London | SW1 4EH | SL41 | Julie | Lee | Assistant | f | 1965-06-13 | 9000.00 | B005 | | B007 | 16 Argyll St | Aberdeen | AB2 3SU | SL41 | Julie | Lee | Assistant | f | 1965-06-13 | 9000.00 | B005 | +----------+--------------+----------+----------+---------+-------+-------+------------ +------+------------+----------+----------+ 30 rows in set (0.01 sec)**

**mysql>**

```
mysql> select * from Branch join Staff using(branchNo);
+----------+--------------+----------+----------+---------+------
-+-------+------------+------+------------+----------+
| branchNo | street | city | postcode | staffNo | fName
| lName | position | sex | DOB | salary |
+----------+--------------+----------+----------+---------+------
-+-------+------------+------+------------+----------+
| B003 | 163 Main St | Glasgow | G11 9QX | SG14 | David 
| Ford | Supervisor | M | 1958-03-24 | 18000.00 |
| B003 | 163 Main St | Glasgow | G11 9QX | SG37 | Ann 
| Beech | Assistant | f | 1960-11-10 | 12000.00 |
| B003 | 163 Main St | Glasgow | G11 9QX | SG5 | Susan 
| Brand | Manager | f | 1940-06-03 | 24000.00 |
| B005 | 22 Deer Rd | London | SW1 4EH | SL21 | John 
| White | Manager | M | 1945-10-01 | 30000.00 |
| B005 | 22 Deer Rd | London | SW1 4EH | SL41 | Julie 
| Lee | Assistant | f | 1965-06-13 | 9000.00 |
| B007 | 16 Argyll St | Aberdeen | AB2 3SU | SA9 | Mary 
| Howe | Assistant | f | 1970-02-19 | 9000.00 |
+----------+--------------+----------+----------+---------+------
-+-------+------------+------+------------+----------+
6 rows in set (0.00 sec)
mysql>
```

```
mysql> select branchNo, city, staffNo, fName, lName
   -> from (Branch join Staff using (branchNo) );
+----------+----------+---------+-------+-------+
| branchNo | city | staffNo | fName | lName |
+----------+----------+---------+-------+-------+
| B003 | Glasgow | SG14 | David | Ford |
| B003 | Glasgow | SG37 | Ann | Beech |
| B003 | Glasgow | SG5 | Susan | Brand |
| B005 | London | SL21 | John | White |
| B005 | London | SL41 | Julie | Lee |
| B007 | Aberdeen | SA9 | Mary | Howe |
+----------+----------+---------+-------+-------+
6 rows in set (0.01 sec)
mysql>
```
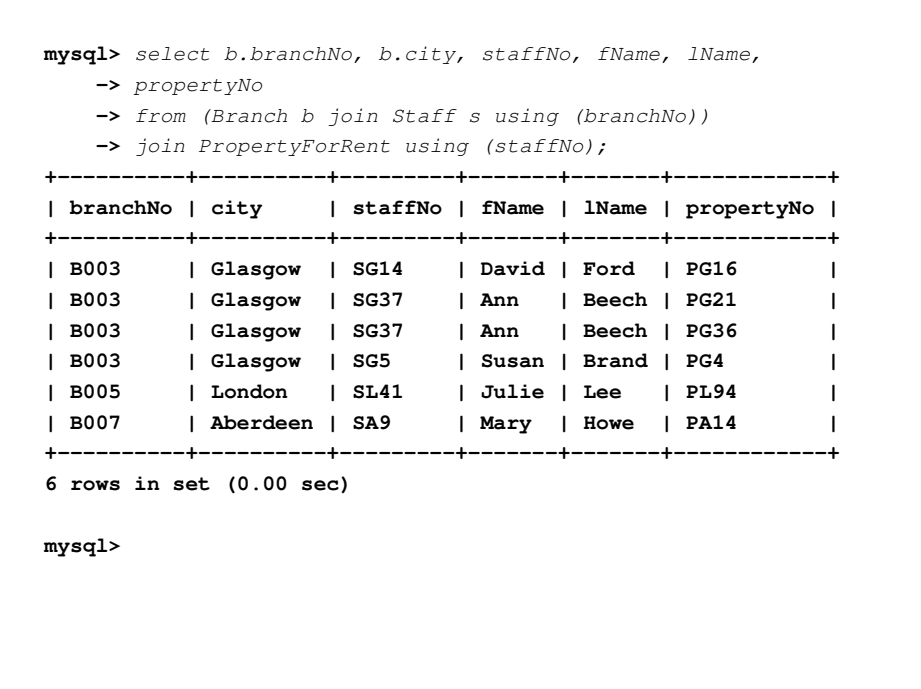

### Multiple Grouping Columns

• Find the number of porperties handled by each staff member, along with the branch number of the member of staff.

**mysql>** select s.branchNo, s.staffNo, **->** count(\*) as myCount **->** from Staff s, PropertyForRent p **->** where s.staffNo=p.staffNo **->** group by s.branchNo, s.staffNo **->** order by s.branchNo, s.staffNo; **+----------+---------+---------+ | branchNo | staffNo | myCount | +----------+---------+---------+ | B003 | SG14 | 1 | | B003 | SG37 | 2 | | B003 | SG5 | 1 | | B005 | SL41 | 1 | | B007 | SA9 | 1 | +----------+---------+---------+ 5 rows in set (0.02 sec) mysql>**

## Computing a Join

#### **Procedure for generating results of a join are:**

- 1. Form Cartesian product of the tables named in **FROM** clause.
- 2. If there is a **WHERE** clause, apply the search condition to each row of the product table, retaining those rows that satisfy the condition.
- 3. For each remaining row, determine value of each item in **SELECT** list to produce a single row in result table.

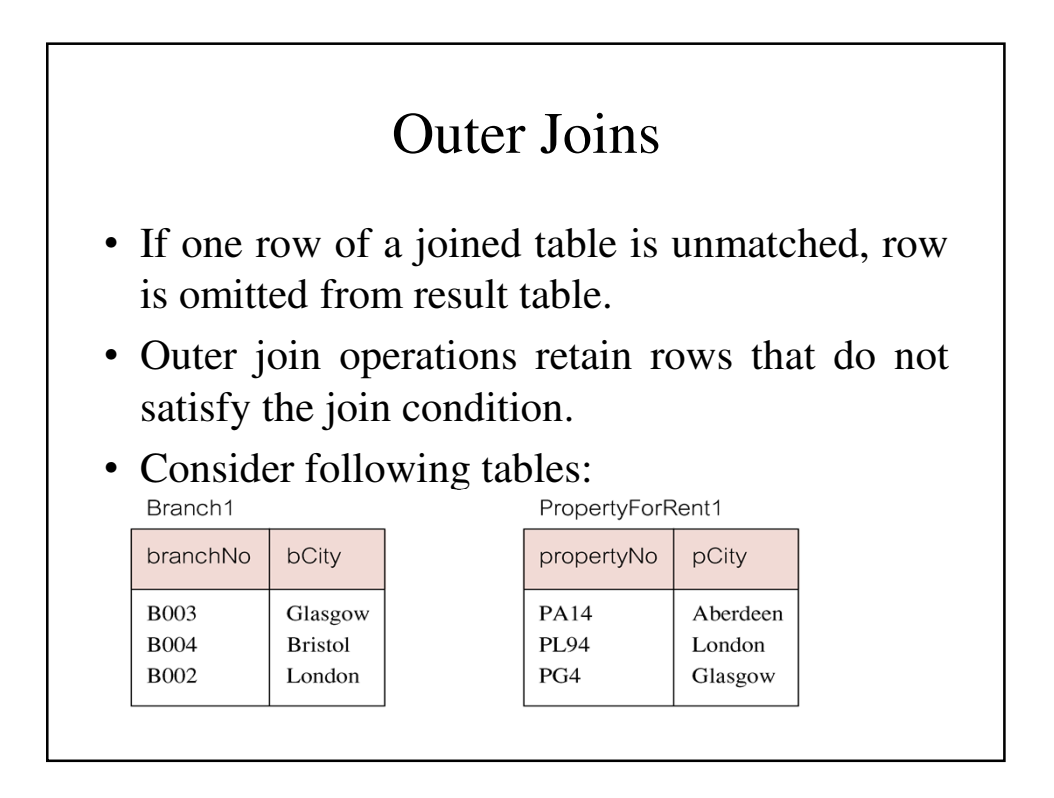

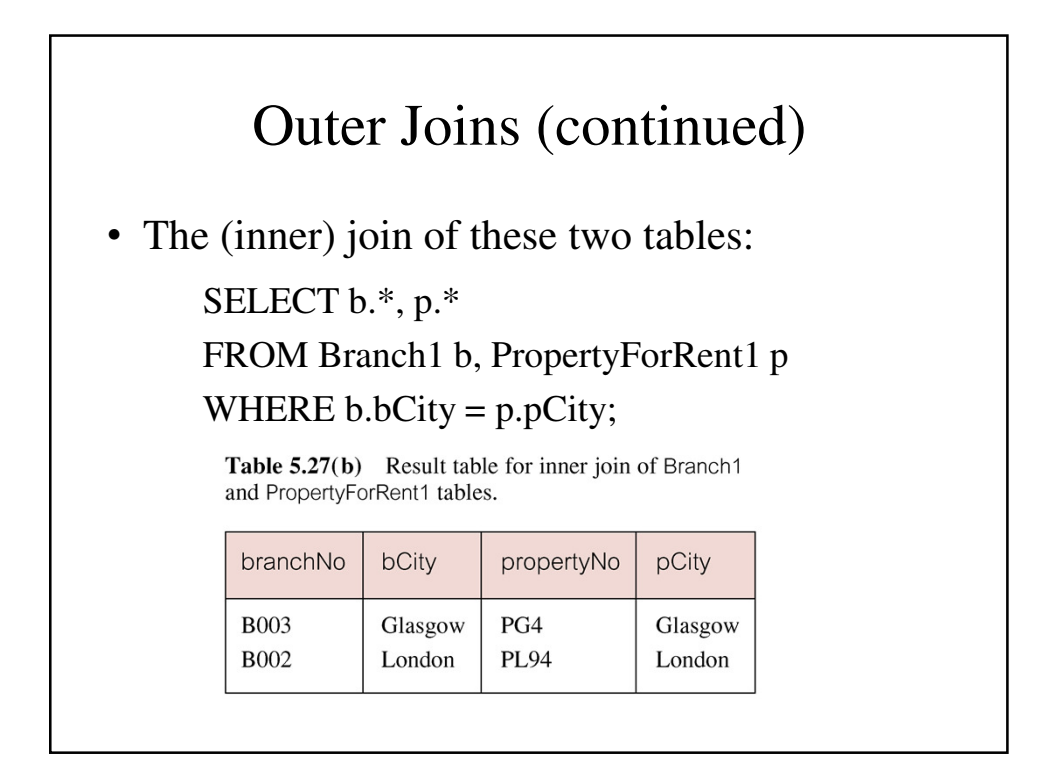

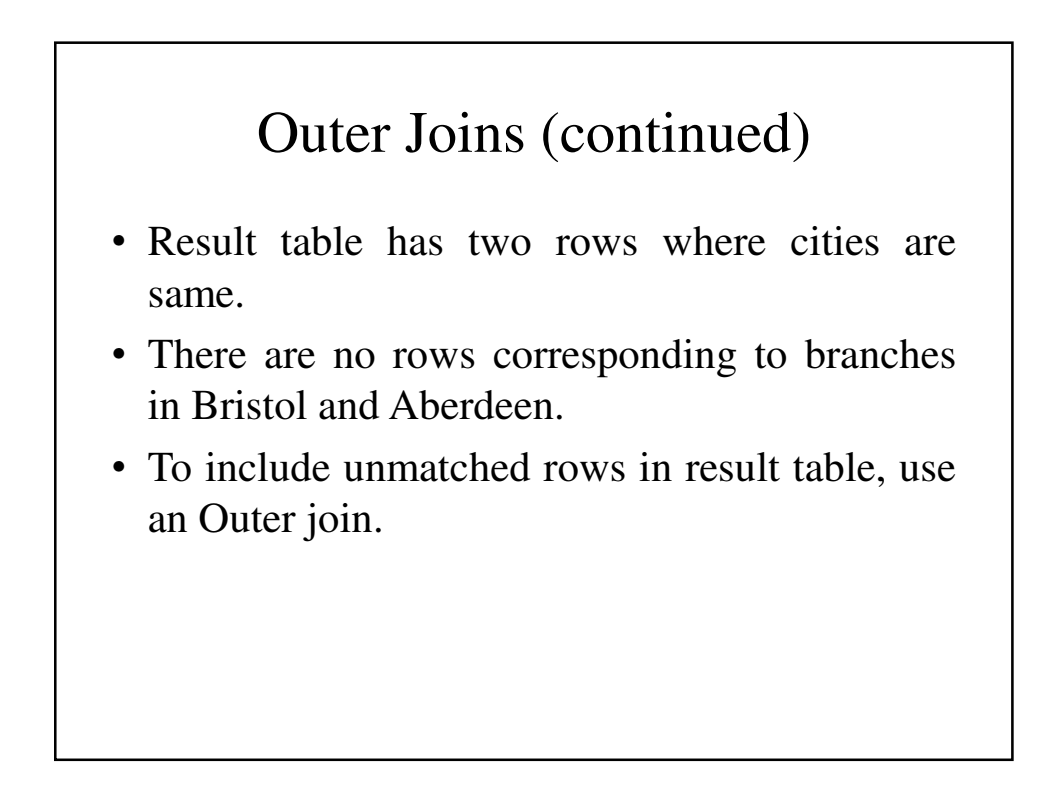

## Left Outer Join - Example

List branches and properties that are in same city along with any unmatched branches.

```
SELECT b.*, p.*
FROM Branch1 b LEFT JOIN
PropertyForRent1 p ON b.bCity = p.pCity;
```
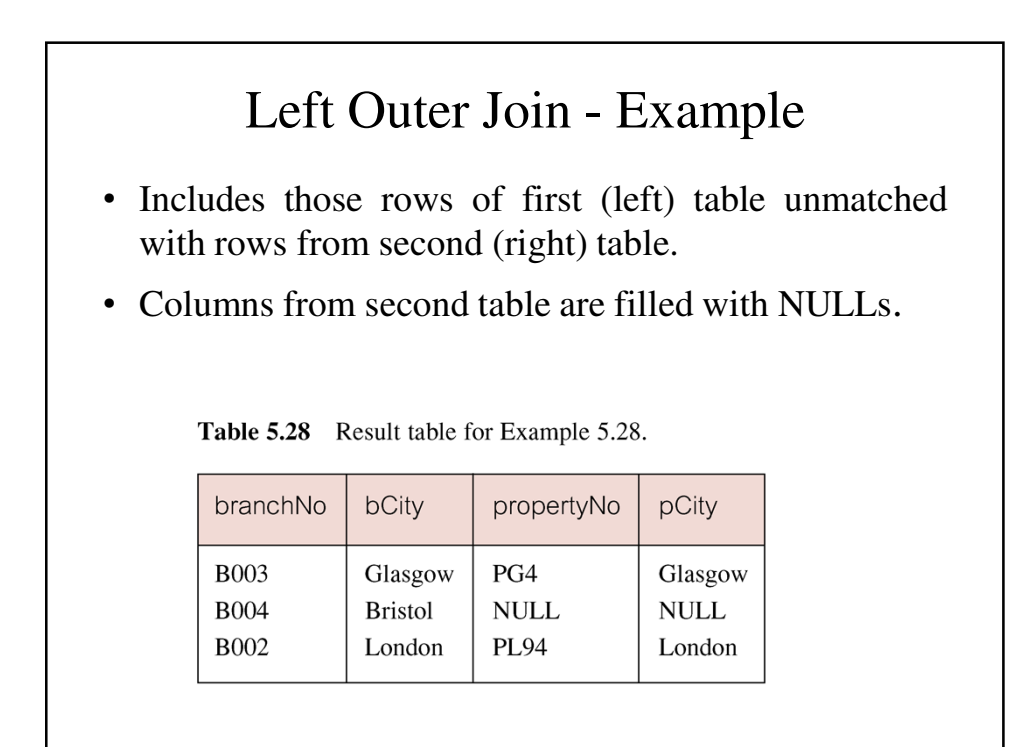

## Right Outer Join Example

List branches and properties in same city and any unmatched properties.

```
SELECT b.*, p.*
FROM Branch1 b RIGHT JOIN
PropertyForRent1 p ON b.bCity = p.pCity;
```
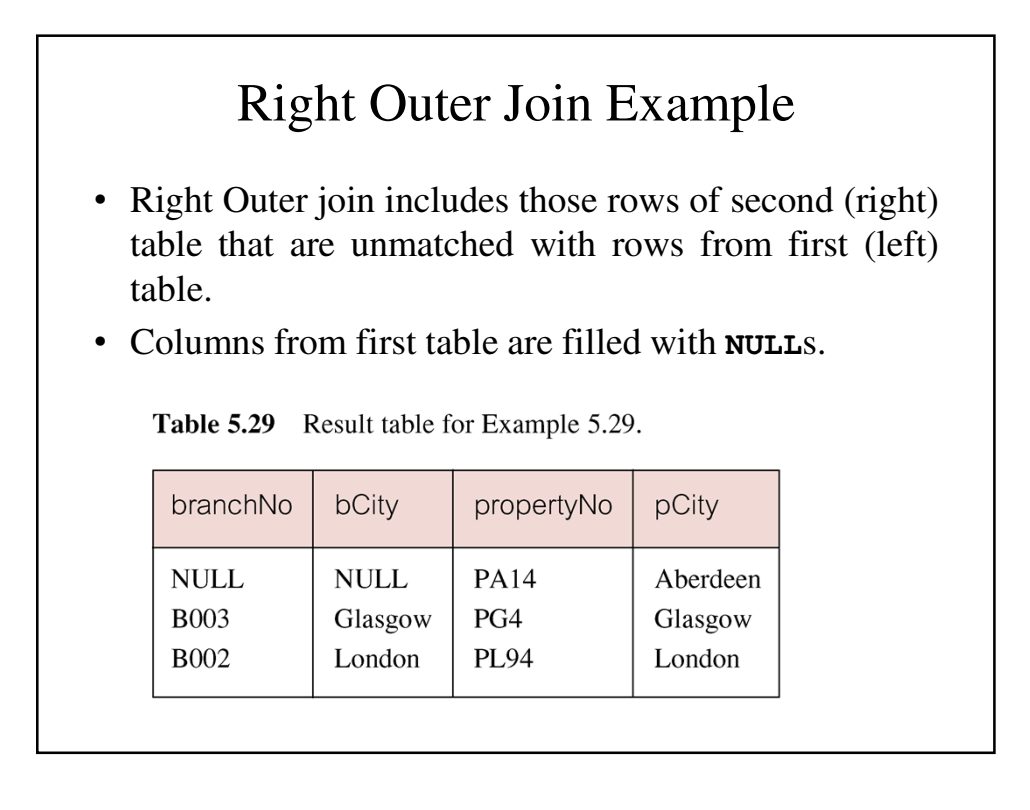

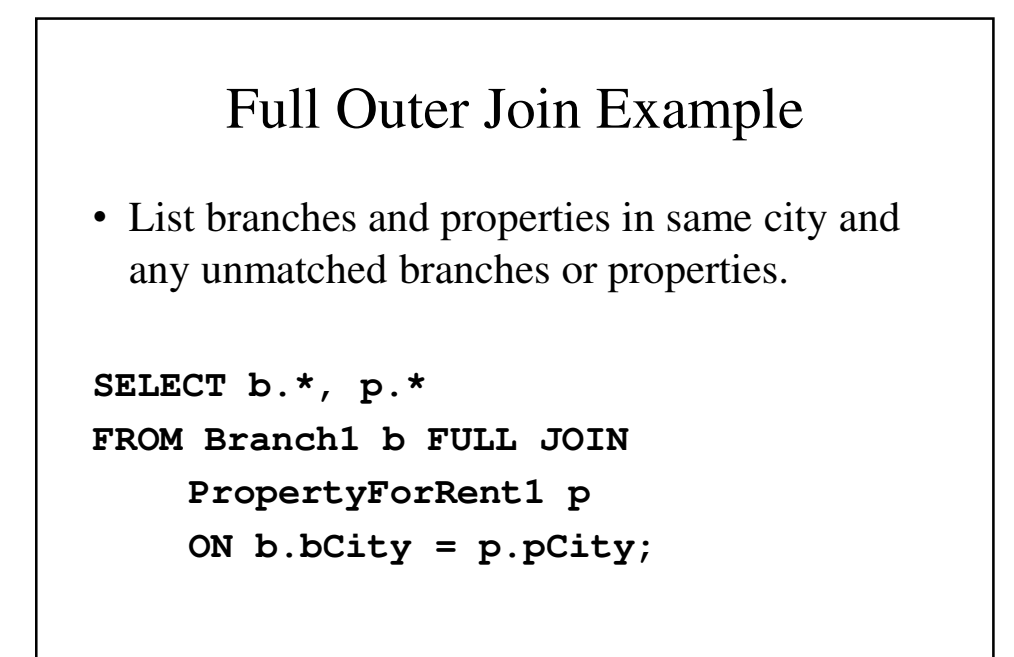

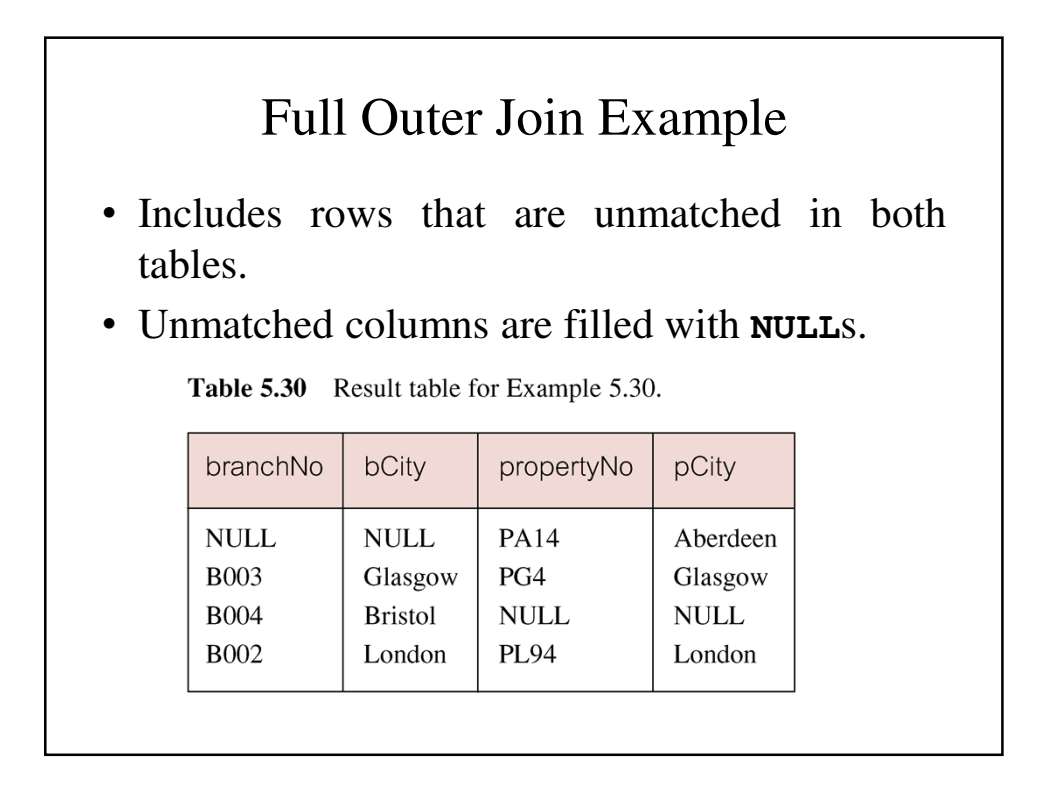

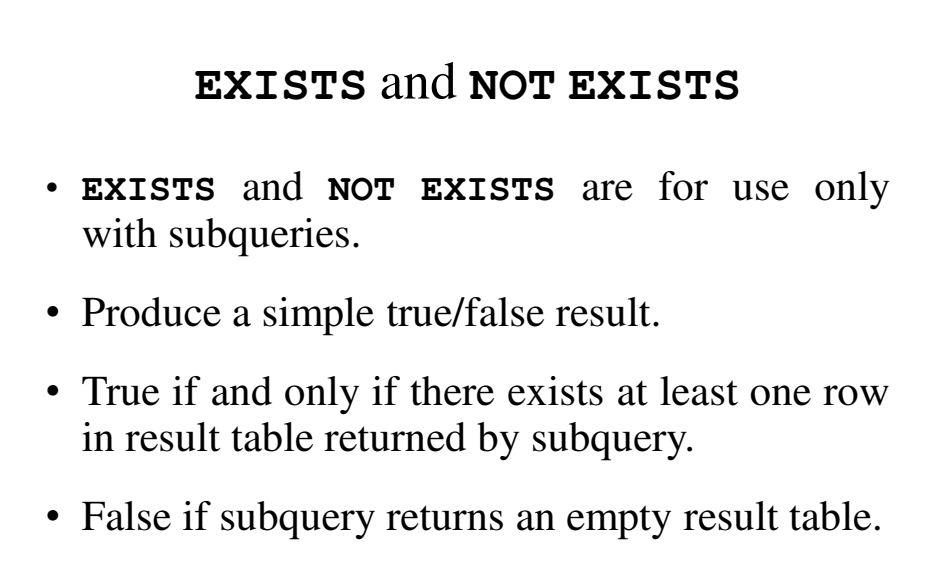

• **NOT EXISTS** is the opposite of **EXISTS**.

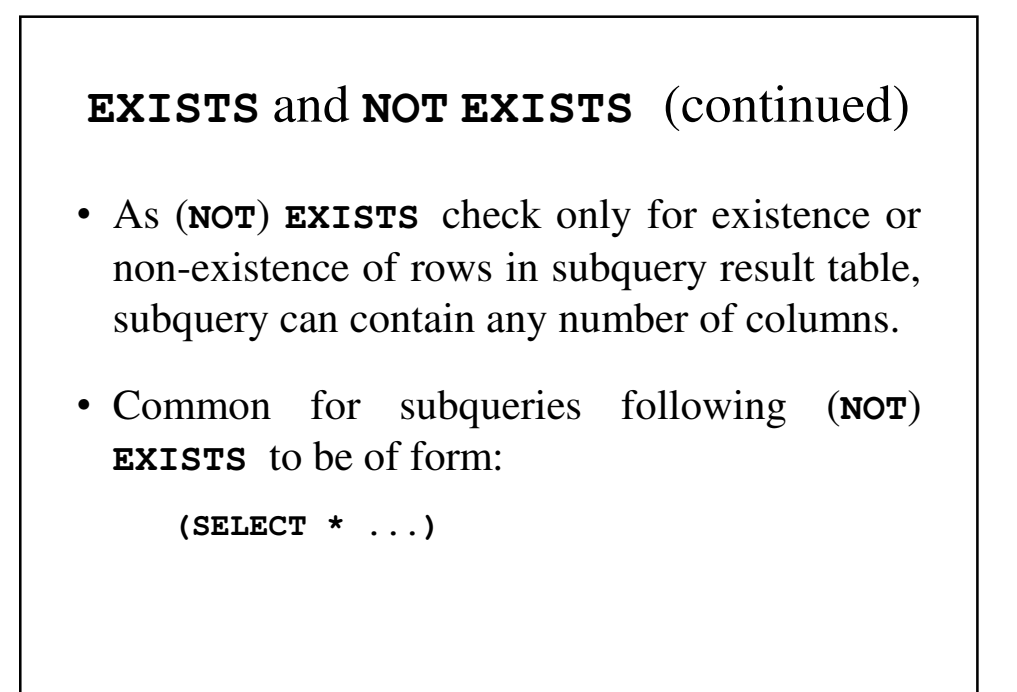

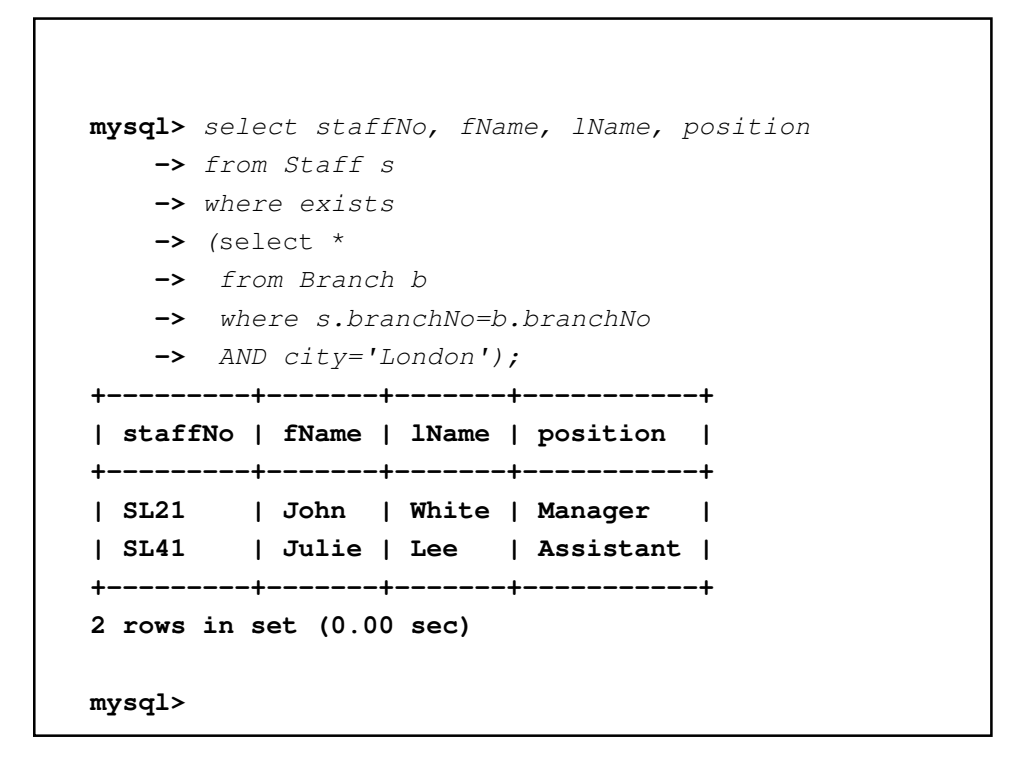

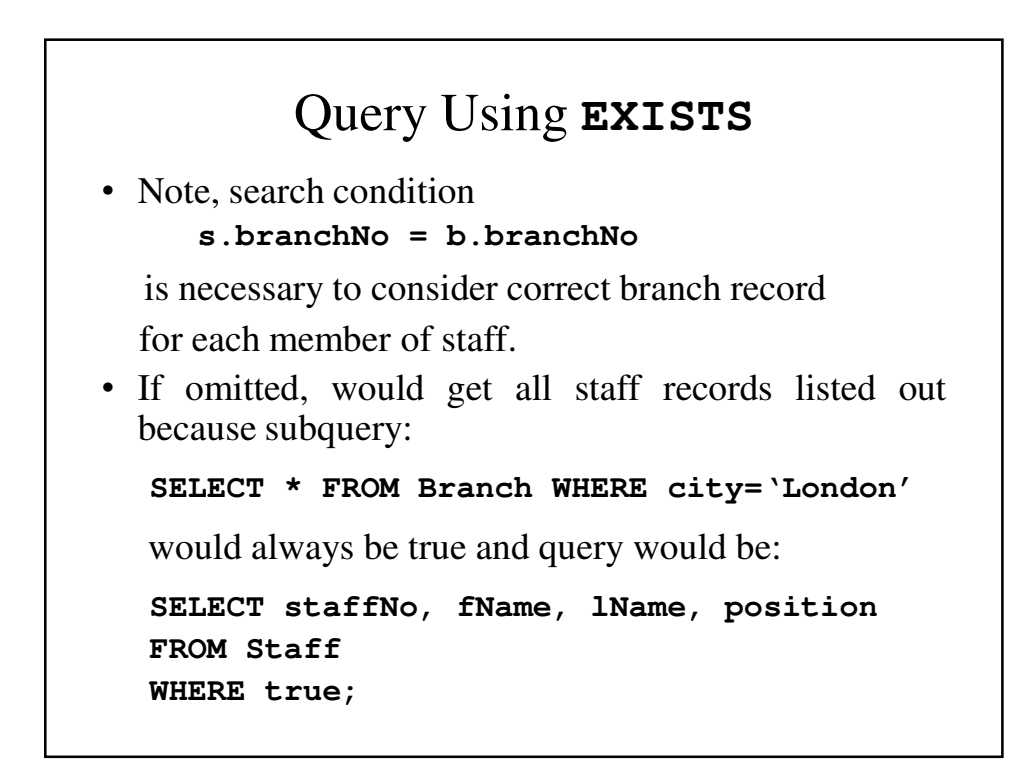

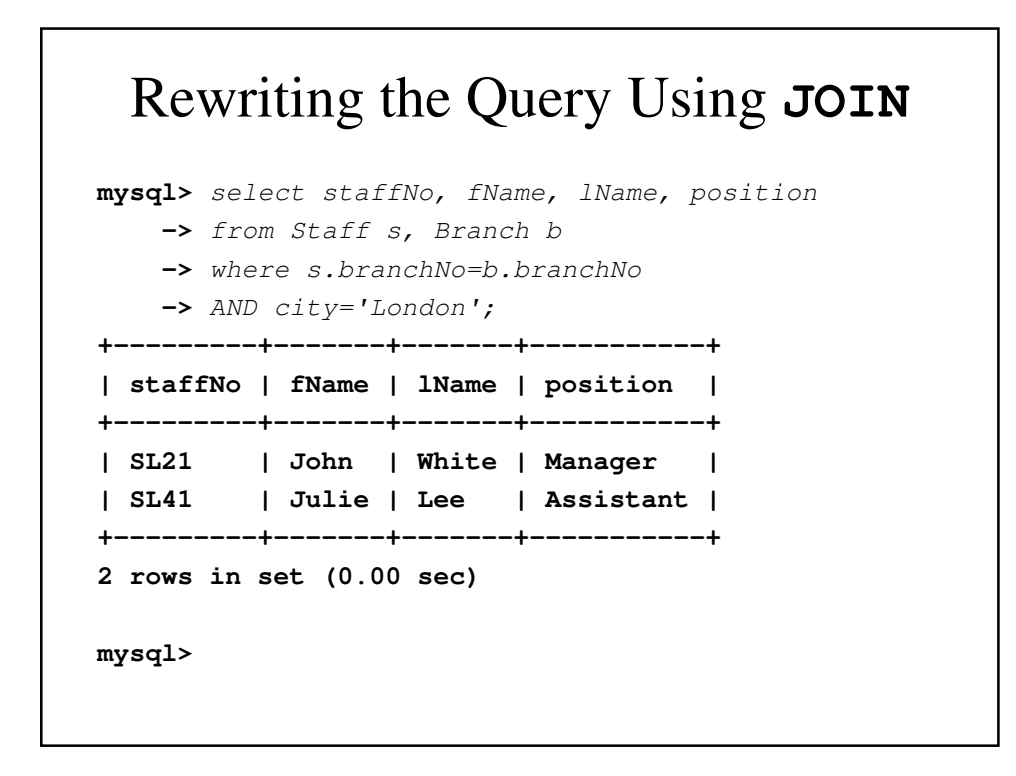

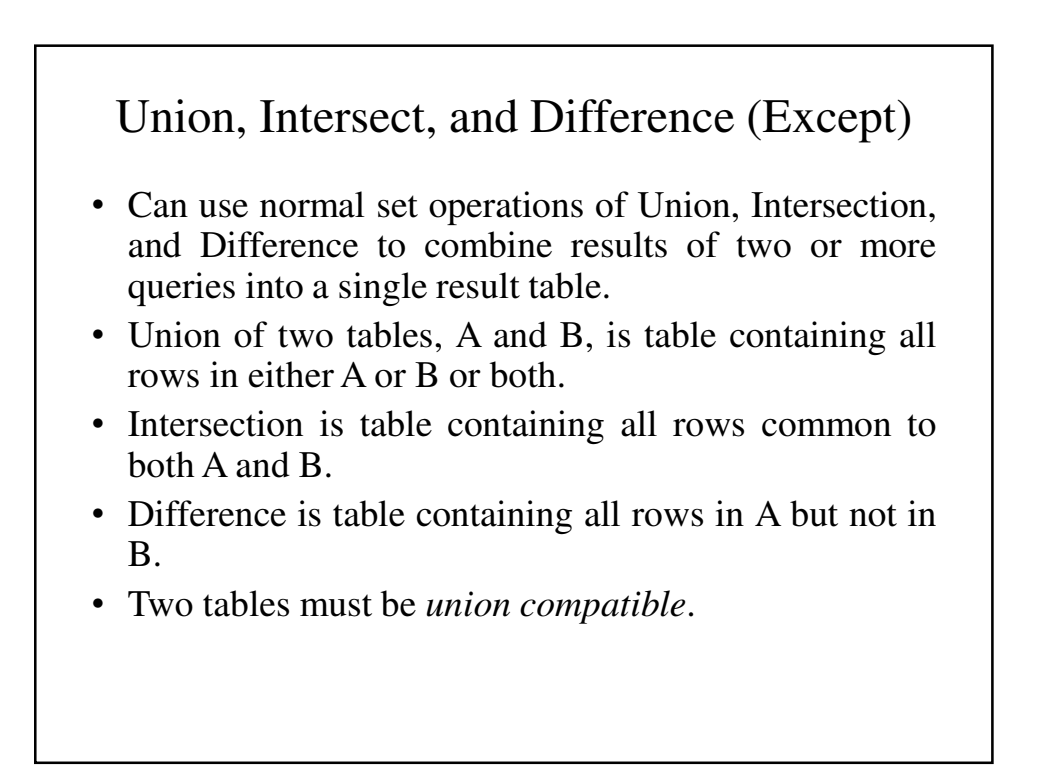

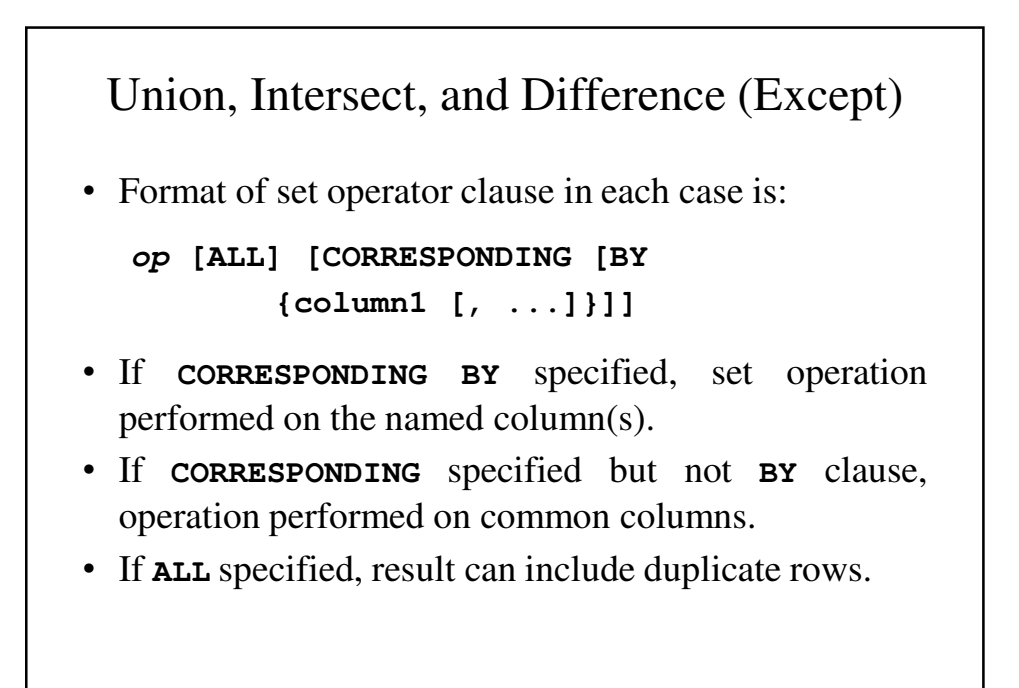

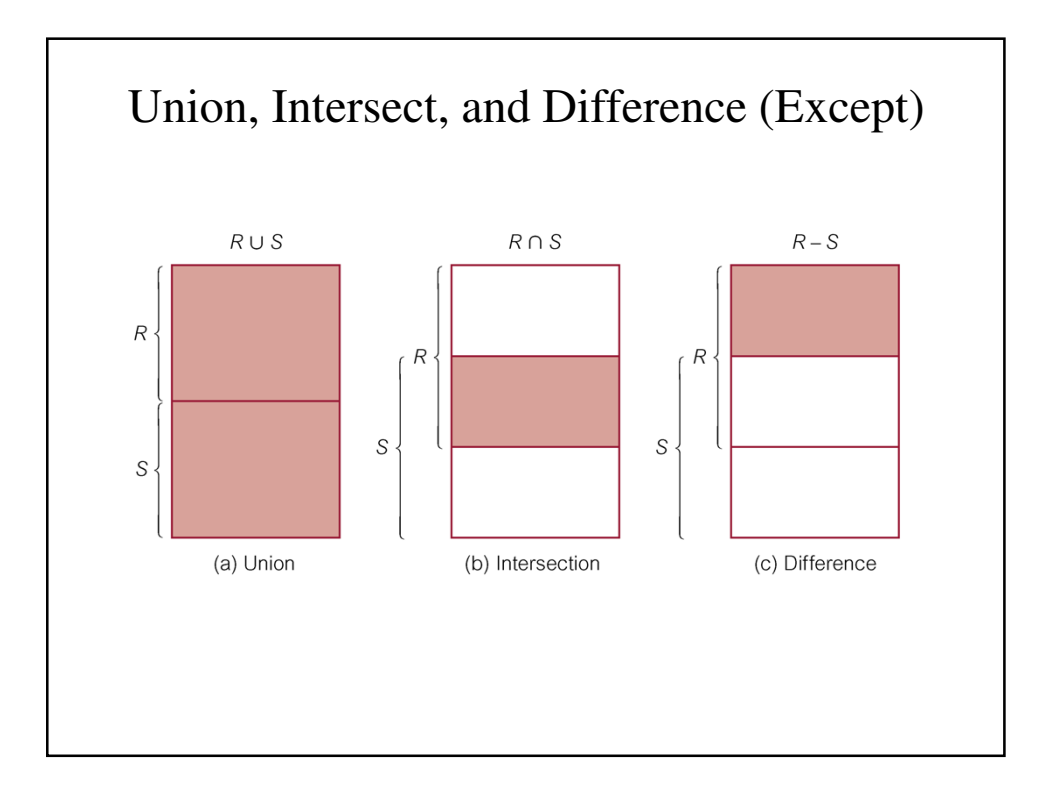

### Use of **UNION** - Example

• List all cities where there is either a branch office or a property.

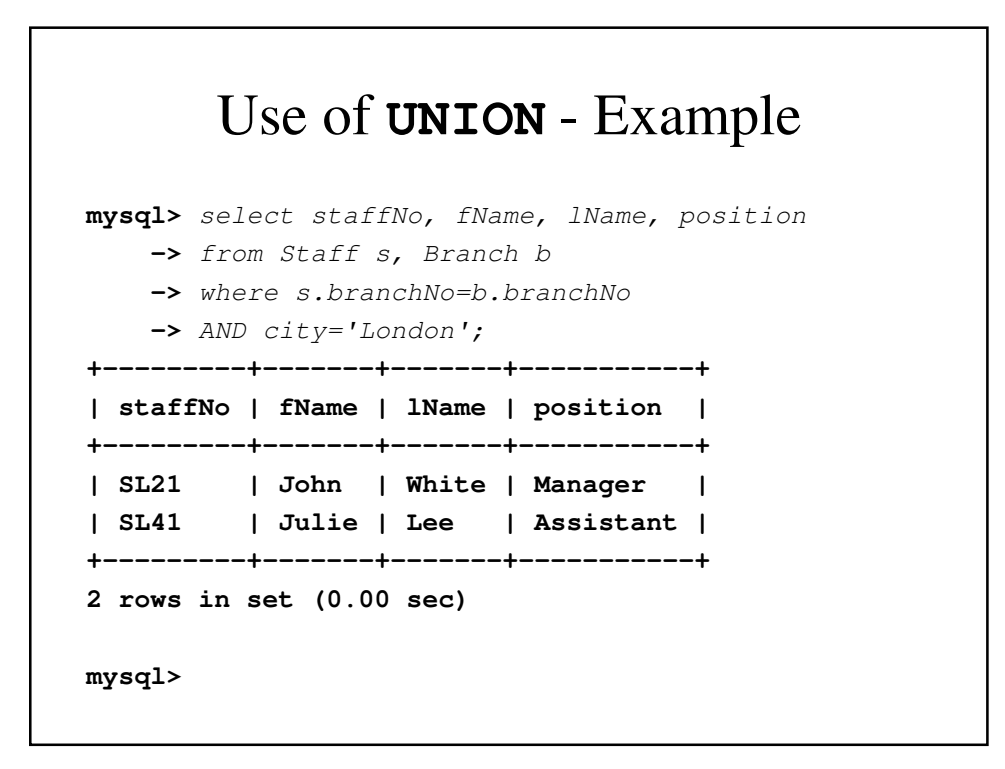

#### **INSERT**

**INSERT INTO** TableName [ (columnList) ] **VALUES** (dataValueList)

- *columnList* is optional; if omitted, SQL assumes a list of all columns in their original **CREATE TABLE** order.
- Any columns omitted must have been declared as **NULL** when table was created, unless **DEFAULT** was specified when creating column.

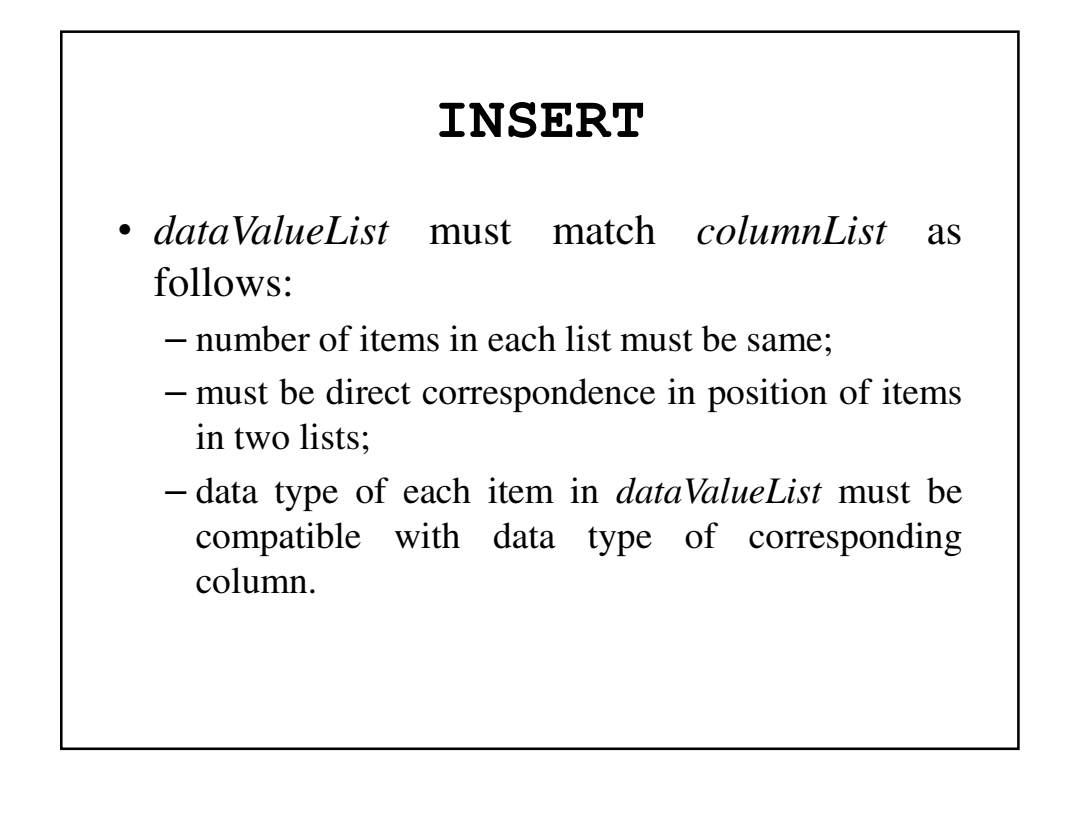

#### **INSERT VALUES** – An Example

Insert a new row into Staff table supplying data for all columns.

```
mysql> insert into Staff values
    -> ('SG16', 'Alan', 'Brown', 'Assistant', 'M',
    -> '1957-05-25', 8300,
    -> 'B003');
Query OK, 1 row affected (0.02 sec)
mysql>
```

```
mysql> select staffNo, fName, lName, position
   -> from Staff;
+---------+-------+-------+------------+
| staffNo | fName | lName | position |
+---------+-------+-------+------------+
| SA9 | Mary | Howe | Assistant |
| SG14 | David | Ford | Supervisor |
| SG16 | Alan | Brown | Assistant |
| SG37 | Ann | Beech | Assistant |
| SG5 | Susan | Brand | Manager |
| SL21 | John | White | Manager |
| SL41 | Julie | Lee | Assistant |
+---------+-------+-------+------------+
7 rows in set (0.00 sec)
mysql>
```
### **INSERT** Using Defaults

• Insert a new row into Staff table supplying data for all mandatory columns.

### **INSERT** Using Defaults

```
mysql> insert into Staff(staffNo, fName, lName,
    -> position, salary, branchNo)
    -> values ('SG44', 'Anne', 'Jones', 'Assistant', 
8100, 'B003');
Query OK, 1 row affected (0.00 sec)
mysql> insert into Staff
    -> values('SG45', 'Anna', 'Smith', 'Assistant',
    -> NULL, NULL, 8200, 'B002');
Query OK, 1 row affected (0.01 sec)
mysql>
```
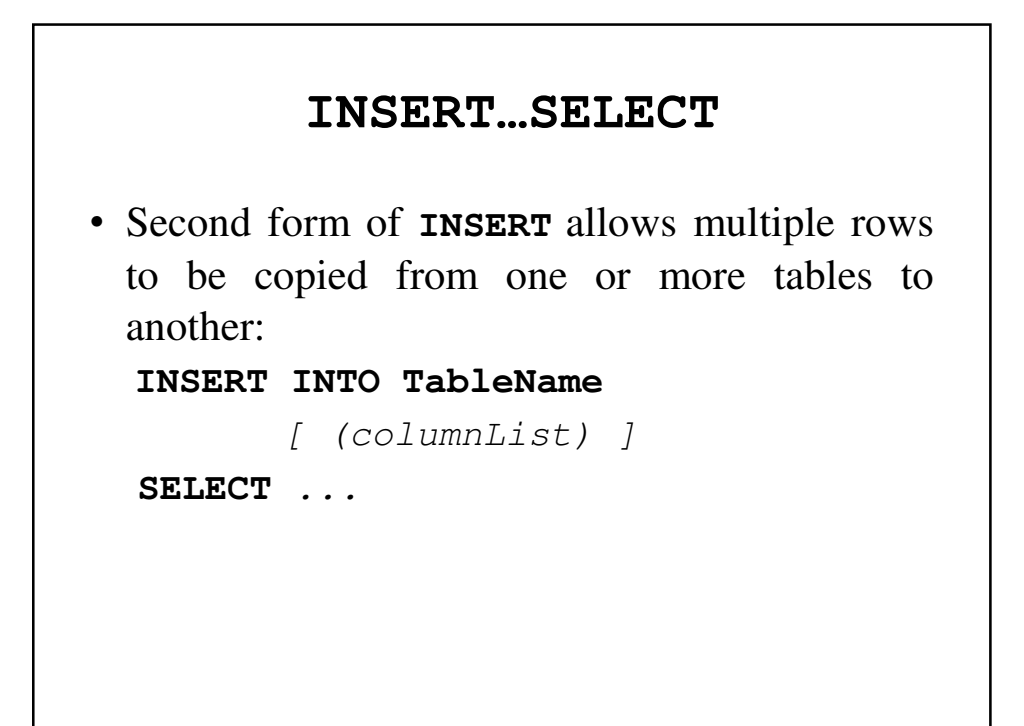

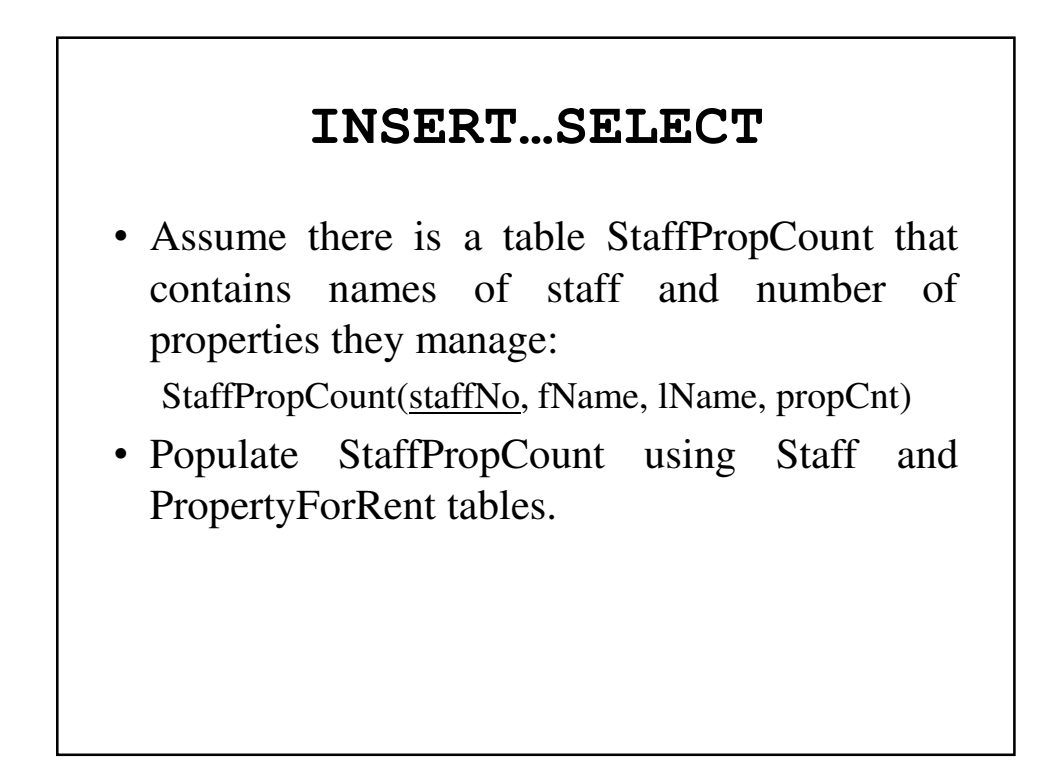

## **INSERT…SELECT** – An Example

**INSERT INTO StaffPropCount (SELECT s.staffNo, fName, lName, COUNT(\*) FROM Staff s, PropertyForRent p WHERE s.staffNo = p.staffNo GROUP BY s.staffNo, fName, lName) UNION (SELECT staffNo, fName, lName, 0 FROM Staff WHERE staffNo NOT IN (SELECT DISTINCT staffNo FROM PropertyForRent));**

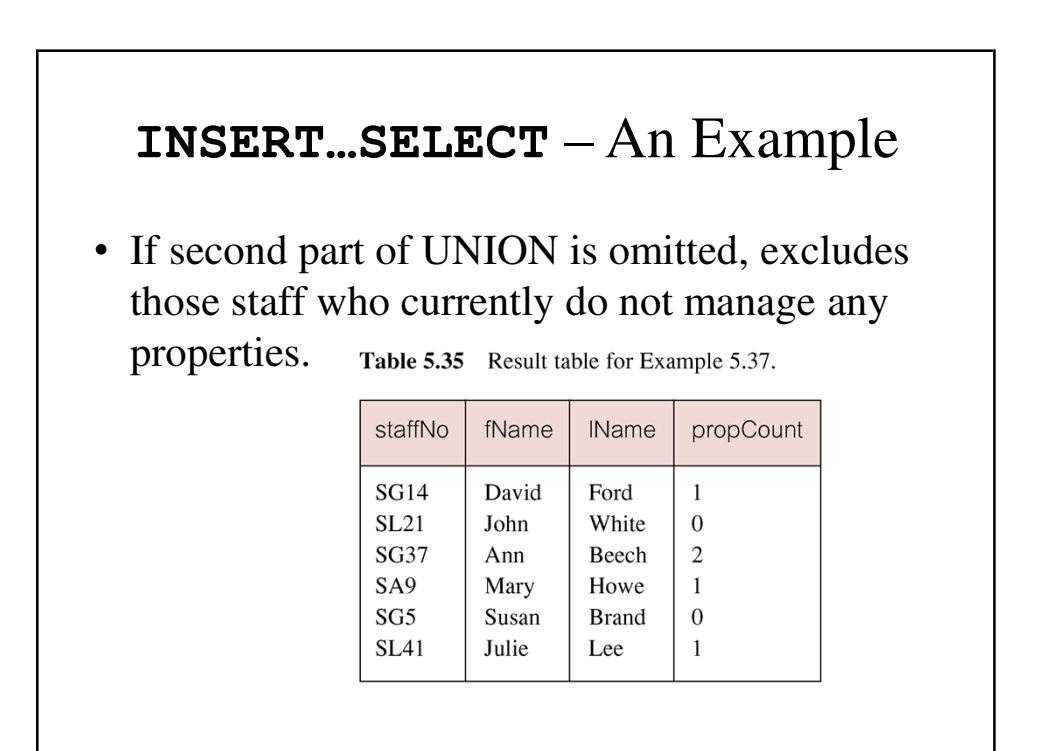

#### **UPDATE**

```
UPDATE TableName
SET columnName1 = dataValue1
     [, columnName2 = dataValue2...]
[WHERE searchCondition]
```
- *TableName* can be name of a base table or an updatable view.
- **SET** clause specifies names of one or more columns that are to be updated**.**

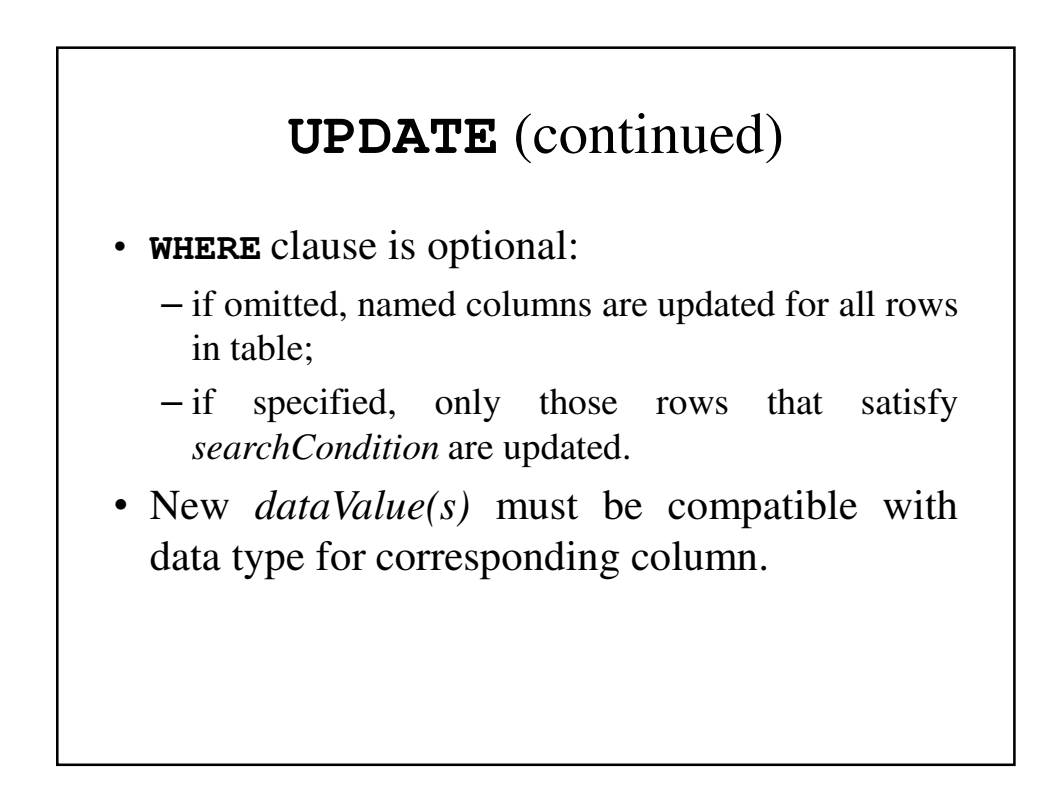

#### **UPDATE** All Rows – An Example

- Give all staff a 3% pay increase.
- Give all Managers a 5% pay increase.

#### **UPDATE** All Rows – An Example

```
mysql> update Staff
    -> set salary = salary * 1.03;
Query OK, 9 rows affected (0.01 sec)
Rows matched: 9 Changed: 9 Warnings: 0
mysql> update Staff
   -> set salary = salary * 1.05
   -> where position = 'manager';
Query OK, 2 rows affected (0.00 sec)
Rows matched: 2 Changed: 2 Warnings: 0
mysql>
```

```
UPDATE Multiple Columns – An Example 
• Promote David Ford (staffNo='SG14') to
  Manager and change his salary to £18,000.
mysql> update Staff
   -> set position = 'manager', salary = 18000
   -> where staffNo = 'SG14';
Query OK, 1 row affected (0.00 sec)
Rows matched: 1 Changed: 1 Warnings: 0
```
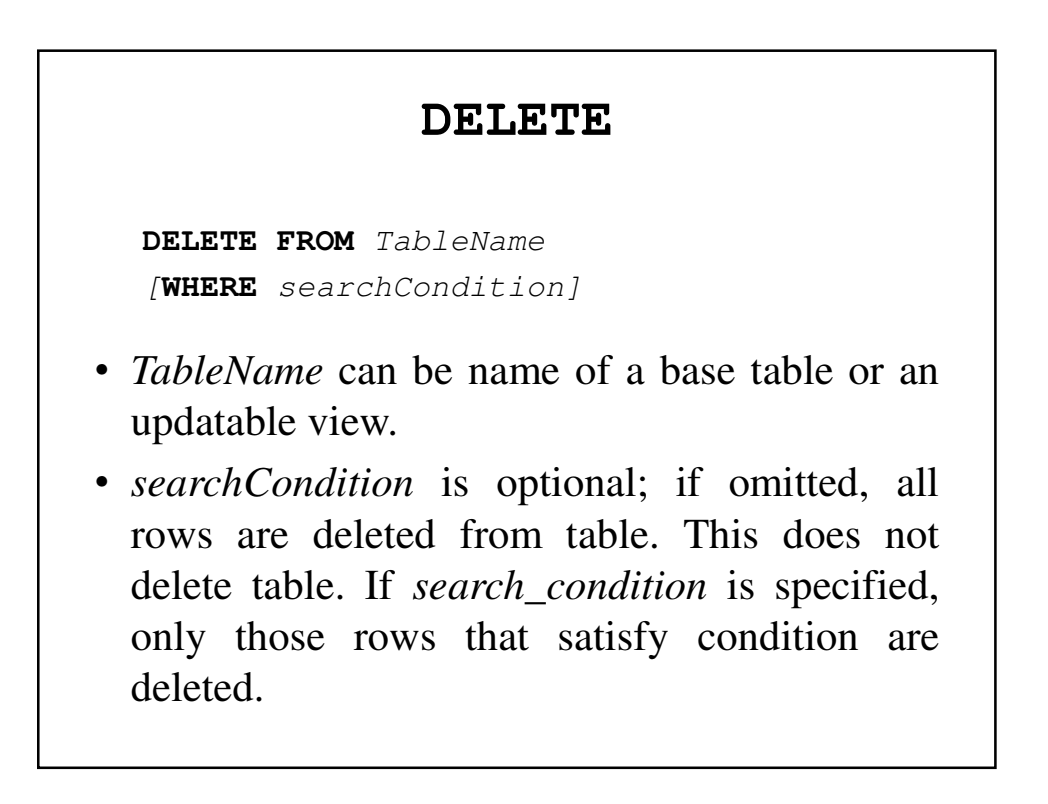

## **DELETE** Specific Rows

• Delete all viewings that relate to property PG4.

```
mysql> delete from Viewing
    -> where propertyNo = 'PG4';
Query OK, 2 rows affected (0.00 sec)
```
**mysql>**

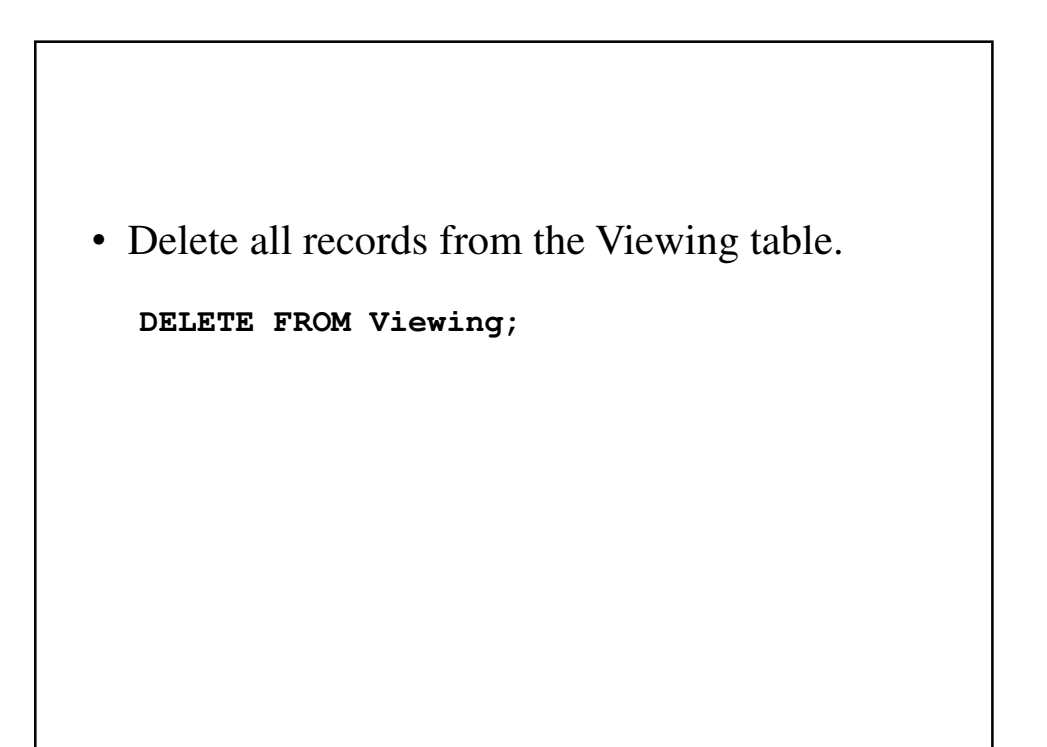